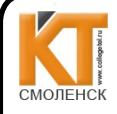

ДОКУМЕНТ ПОДПИСАН ЭЛЕКТРОННОЙ ПОДПИСЬЮ

Сертификат: 009533997B26BB162CCCB9A17C8FD30591 Владелен: Иванешко Ирина Васильевна Действителен: с 22.05.2023 до 14.08.2024

**УТВЕРЖДАЮ** Заместитель директора по учебной работе И. В. Иванешко  $\mathscr{O}$ 2023 г.

#### Контрольно-оценочные материалы для промежуточной аттестации по учебному предмету ПУП.02 Информатика

#### Для специальностей

#### 10.02.04 - Обеспечение информационной безопасности телекоммуникационных систем 09.02.07 - Информационные системы и программирование 09.02.06 - Сетевое и системное администрирование

Изучение профильного учебного предмета «Информатика» завершается подведением итогов в конце каждого семестра. В первом семестре - другая форма аттестации, проводится в виде тестировання, во втором семестре промежуточная аттестация проводится в форме экзамена.

В результате промежуточной аттестации по учебному предмету осуществляется комплексная проверка следующих личностных, метапредметных, предметных результатов:

- личностных:

ЛР.1 Сформированность гражданской позиции обучающегося как активного и ответственного члена российского общества.

ЛР.2 Осознание своих конституционных прав и обязанностей, уважение закона и правопорядка.

ЛР.3 Принятие традиционных национальных, общечеловеческих гуманистических и демократических ценностей.

ЛР.4 Готовность противостоять идеологии экстремизма, национализма, ксенофобии, дискриминации по социальным, религиозным, расовым, национальным признакам.

ЛР.5 Готовность вести совместную деятельность в интересах гражданского общества. участвовать в самоуправлении в общеобразовательной организации и детско-юношеских организациях.

ЛР.6 Умение взаимодействовать с социальными институтами в соответствии с их функциями и назначением.

ЛР.7 Готовность к гуманитарной и волонтерской деятельности.

ЛР.8 Сформированность российской гражданской идентичности, патриотизма, уважения к своему народу, чувства ответственности перед Родиной, гордости за свой край, свою Родину, свой язык и культуру, прошлое и настоящее многонационального народа России.

ЛР.9 Ценностное отношение к государственным символам, историческому и природному наследию, памятникам, традициям народов России, достижениям России в науке, искусстве, спорте, технологиях и труде.

ЛР.10 Идейная убежденность, готовность к служению и защите Отечества, ответственность за его судьбу.

ЛР.11 Осознание духовных ценностей российского народа.

ЛР.12 Сформированность нравственного сознания, этического поведения.

ЛР.13 Способность оценивать ситуацию и принимать осознанные решения, ориентируясь на морально-нравственные нормы и ценности.

ЛР.14 Осознание личного вклада в построение устойчивого будущего.

ЛР.15 Ответственное отношение к своим родителям и (или) другим членам семьи, созданию семьи на основе осознанного принятия ценностей семейной жизни в соответствии с традициями народов России.

ЛР.16 Эстетическое отношение к миру, включая эстетику быта, научного и технического творчества, спорта, труда и общественных отношений.

ЛР.17 Способность воспринимать различные виды искусства, традиции и творчество своего и других народов, ощущать эмоциональное воздействие искусства.

ЛР.18 Убежденность в значимости для личности и общества отечественного и мирового искусства, этнических культурных традиций и народного творчества.

ЛР.19 Готовность к самовыражению в разных видах искусства, стремление проявлять качества творческой личности.

ЛР.20 Сформированность здорового и безопасного образа жизни, ответственного отношения к своему здоровью.

ЛР.21 Потребность в физическом совершенствовании, занятиях спортивнооздоровительной деятельностью.

ЛР.22 Активное неприятие вредных привычек и иных форм причинения вреда физическому и психическому здоровью.

ЛР.23 Готовность к труду, осознание ценности мастерства, трудолюбие.

ЛР.24 Готовность к активной деятельности технологической и социальной направленности, способность инициировать, планировать и самостоятельно выполнять такую деятельность.

ЛР.25 Интерес к различным сферам профессиональной деятельности, умение совершать осознанный выбор будущей профессии и реализовывать собственные жизненные планы.

ЛР.26 Готовность и способность к образованию и самообразованию на протяжении всей жизни.

ЛР.27 Сформированность экологической культуры, понимание влияния социальноэкономических процессов на состояние природной и социальной среды, осознание глобального характера экологических проблем.

ЛР.28 Планирование и осуществление действий в окружающей среде на основе знания целей устойчивого развития человечества.

ЛР.29 Активное неприятие действий, приносящих вред окружающей среде.

ЛР.30 Умение прогнозировать неблагоприятные экологические последствия предпринимаемых действий, предотвращать их.

ЛР.31 Расширение опыта деятельности экологической направленности.

ЛР.32 Сформированность мировоззрения, соответствующего современному уровню развития науки и общественной практики, основанного на диалоге культур, способствующего осознанию своего места в поликультурном мире.

ЛР.33 Совершенствование языковой и читательской культуры как средства взаимодействия между людьми и познания мира.

ЛР.34 Осознание ценности научной деятельности, готовность осуществлять проектную и исследовательскую деятельность индивидуально и в группе.

#### **метапредметных:**

МР.1 Умение самостоятельно формулировать и актуализировать проблему, рассматривать ее всесторонне.

МР.2 Устанавливать существенный признак или основания для сравнения, классификации и обобщения.

МР.3 Определять цели деятельности, задавать параметры и критерии их достижения

МР.4 Выявлять закономерности и противоречия в рассматриваемых явлениях.

МР.5 Вносить коррективы в деятельность, оценивать соответствие результатов целям, оценивать риски последствий деятельности.

МР.6 Развивать креативное мышление при решении жизненных проблем.

МР.7 Владеть навыками учебно-исследовательской и проектной деятельности, навыками разрешения проблем.

МР.8 Способность и готовность к самостоятельному поиску методов решения практических задач, применению различных методов познания.

МР.9 Овладение видами деятельности по получению нового знания, его интерпретации, преобразованию и применению в различных учебных ситуациях, в том числе при создании учебных и социальных проектов.

МР.10 Формирование научного типа мышления, владение научной терминологией, ключевыми понятиями и методами.

МР.11 Ставить и формулировать собственные задачи в образовательной деятельности и жизненных ситуациях.

МР.12 Выявлять причинно-следственные связи и актуализировать задачу, выдвигать гипотезу ее решения, находить аргументы для доказательства своих утверждений, задавать параметры и критерии решения.

МР.13 Анализировать полученные в ходе решения задачи результаты, критически оценивать их достоверность, прогнозировать изменение в новых условиях.

МР.14 Давать оценку новым ситуациям, оценивать приобретенный опыт.

МР.15 Разрабатывать план решения проблемы с учетом анализа имеющихся материальных и нематериальных ресурсов.

МР.16 Осуществлять целенаправленный поиск переноса средств и способов действия в профессиональную среду.

МР.17 Уметь переносить знания в познавательную и практическую области жизнедеятельности.

МР.18 Уметь интегрировать знания из разных предметных областей.

МР.19 Выдвигать новые идеи, предлагать оригинальные подходы и решения.

МР.20 Ставить проблемы и задачи, допускающие альтернативные решения.

МР.21 Владеть навыками получения информации из источников разных типов, самостоятельно осуществлять поиск, анализ, систематизацию и интерпретацию информации различных видов и форм представления.

МР.22 Создавать тексты в различных форматах с учетом назначения информации и целевой аудитории, выбирая оптимальную форму представления и визуализации.

МР.23 Оценивать достоверность, легитимность информации, ее соответствие правовым и морально-этическим нормам.

МР.24 Использовать средства информационных и коммуникационных технологий в решении когнитивных, коммуникативных и организационных задач с соблюдением требований эргономики, техники безопасности, гигиены, ресурсосбережения, правовых и этических норм, норм информационной безопасности.

МР.25 Владеть навыками распознавания и защиты информации, информационной безопасности личности.

МР.26 Осуществлять коммуникации во всех сферах жизни.

МР.27 Распознавать невербальные средства общения, понимать значение социальных знаков, распознавать предпосылки конфликтных ситуаций и смягчать конфликты.

МР.28 Владеть различными способами общения и взаимодействия.

МР.30 Аргументированно вести диалог, уметь смягчать конфликтные ситуации.

МР.31 Развернуто и логично излагать свою точку зрения с использованием языковых средств.

МР.32 Понимать и использовать преимущества командной и индивидуальной работы.

МР.33 Выбирать тематику и методы совместных действий с учетом общих интересов и возможностей каждого члена коллектива.

МР.34 Принимать цели совместной деятельности, организовывать и координировать действия по ее достижению: составлять план действий, распределять роли с учетом мнений участников обсуждать результаты совместной работы.

МР.35 Оценивать качество своего вклада и каждого участника команды в общий результат по разработанным критериям;

предлагать новые проекты, оценивать идеи с позиции новизны, оригинальности, практической значимости.

МР.36 Координировать и выполнять работу в условиях реального, виртуального и комбинированного взаимодействия.

МР.37 Осуществлять позитивное стратегическое поведение в различных ситуациях, проявлять творчество и воображение, быть инициативным.

МР.38 Самостоятельно осуществлять познавательную деятельность, выявлять проблемы, ставить и формулировать собственные задачи в образовательной деятельности и жизненных ситуациях.

МР.39 Самостоятельно составлять план решения проблемы с учетом имеющихся ресурсов, собственных возможностей и предпочтений.

МР.40 Давать оценку новым ситуациям.

МР.41 Расширять рамки учебного предмета на основе личных предпочтений.

МР.42 Делать осознанный выбор, аргументировать его, брать ответственность за решение.

МР.43 Оценивать приобретенный опыт.

МР.44 Способствовать формированию и проявлению широкой эрудиции в разных областях знаний, постоянно повышать свой образовательный и культурный уровень.

МР.45 Давать оценку новым ситуациям, вносить коррективы в деятельность, оценивать соответствие результатов целям.

МР.46 Владеть навыками познавательной рефлексии как осознания совершаемых действий и мыслительных процессов, их результатов и оснований.

МР.47 Использовать приемы рефлексии для оценки ситуации, выбора верного решения.

МР.48 Уметь оценивать риски и своевременно принимать решения по их снижению.

МР.49 Сформированность самосознания, включающего способность понимать свое эмоциональное состояние, видеть направления развития собственной эмоциональной сферы, быть уверенным в себе.

МР.50 Сформированность саморегулирования, включающего самоконтроль, умение принимать ответственность за свое поведение, способность адаптироваться к эмоциональным изменениям и проявлять гибкость, быть открытым новому.

МР.51 Сформированность внутренней мотивации, включающей стремление к достижению цели и успеху, оптимизм, инициативность, умение действовать, исходя из своих возможностей.

МР.52 Сформированность эмпатии, включающей способность понимать эмоциональное состояние других, учитывать его при осуществлении коммуникации, способность к сочувствию и сопереживанию.

МР.53 Сформированность социальных навыков, включающих способность выстраивать отношения с другими людьми, заботиться, проявлять интерес и разрешать конфликты.

МР.54 Принимать себя, понимая свои недостатки и достоинства.

МР.55 Принимать мотивы и аргументы других людей при анализе результатов деятельности.

МР.56 Признавать свое право и право других людей на ошибки.

МР.57 Развивать способность понимать мир с позиции другого человека.

**предметных:**

ПР.1 Владение представлениями о роли информации и связанных с ней процессов в природе, технике и обществе; понятиями "информация", "информационный процесс", "система", "компоненты системы", "системный эффект", "информационная система", "система управления"; владение методами поиска информации в сети Интернет; умение критически оценивать информацию, полученную из сети Интернет; умение характеризовать большие данные, приводить примеры источников их получения и направления использования.

ПР.2 Понимание основных принципов устройства и функционирования современных стационарных и мобильных компьютеров; тенденций развития компьютерных технологий; владение навыками работы с операционными системами и основными видами программного обеспечения для решения учебных задач по выбранной специализации.

ПР.3 Наличие представлений о компьютерных сетях и их роли в современном мире; об общих принципах разработки и функционирования интернет-приложений.

ПР.4 Понимание угроз информационной безопасности, использование методов и средств противодействия этим угрозам, соблюдение мер безопасности, предотвращающих незаконное распространение персональных данных; соблюдение требований техники безопасности и гигиены при работе с компьютерами и другими компонентами цифрового окружения; понимание правовых основ использования компьютерных программ, баз данных и работы в сети Интернет.

ПР.5 Понимание основных принципов дискретизации различных видов информации; умение определять информационный объем текстовых, графических и звуковых данных при заданных параметрах дискретизации.

ПР.6 Умение строить неравномерные коды, допускающие однозначное декодирование

сообщений (префиксные коды); использовать простейшие коды, которые позволяют обнаруживать и исправлять ошибки при передаче данных.

ПР.7 Владение теоретическим аппаратом, позволяющим осуществлять представление заданного натурального числа в различных системах счисления; выполнять преобразования логических выражений, используя законы алгебры логики; определять кратчайший путь во взвешенном графе и количество путей между вершинами ориентированного ациклического графа.

ПР.8 Умение читать и понимать программы, реализующие несложные алгоритмы обработки числовых и текстовых данных (в том числе массивов и символьных строк) на выбранном для изучения универсальном языке программирования высокого уровня (Паскаль, Python, Java, C++, С#); анализировать алгоритмы с использованием таблиц трассировки; определять без использования компьютера результаты выполнения несложных программ, включающих циклы, ветвления и подпрограммы, при заданных исходных данных; модифицировать готовые программы для решения новых задач, использовать их в своих программах в качестве подпрограмм (процедур, функций).

ПР.9 Умение реализовать этапы решения задач на компьютере; умение реализовывать на выбранном для изучения языке программирования высокого уровня (Паскаль, Python, Java, C++, С#) типовые алгоритмы обработки чисел, числовых последовательностей и массивов: представление числа в виде набора простых сомножителей; нахождение максимальной (минимальной) цифры натурального числа, записанного в системе счисления с основанием, не превышающим 10; вычисление обобщенных характеристик элементов массива или числовой последовательности (суммы, произведения среднего арифметического, минимального и максимального элементов, количества элементов, удовлетворяющих заданному условию); сортировку элементов массива.

ПР.10 Умение создавать структурированные текстовые документы и демонстрационные материалы с использованием возможностей современных программных средств и облачных сервисов; умение использовать табличные (реляционные) базы данных, в частности, составлять запросы в базах данных (в том числе вычисляемые запросы), выполнять сортировку и поиск записей в базе данных; наполнять разработанную базу данных; умение использовать электронные таблицы для анализа, представления и обработки данных (включая вычисление суммы, среднего арифметического, наибольшего и наименьшего значений, решение уравнений).

ПР.11 Умение использовать компьютерно-математические модели для анализа объектов и процессов: формулировать цель моделирования, выполнять анализ результатов, полученных в ходе моделирования; оценивать адекватность модели моделируемому объекту или процессу; представлять результаты моделирования в наглядном виде.

ПР.12 Умение организовывать личное информационное пространство с использованием различных средств цифровых технологий; понимание возможностей цифровых сервисов государственных услуг, цифровых образовательных сервисов; понимание возможностей и ограничений технологий искусственного интеллекта в различных областях; наличие представлений об использовании информационных технологий в различных профессиональных сферах.

Промежуточная аттестация по профильному учебному предмету ПУП. 02 Информатика, в первом семестре, проводится в форме тестирования. Тест содержит 15 вопросов (10 вопросов из блока заданий закрытого типа, 5 вопросов из блока заданий открытого типа). Вопросы из блоков заданий выбираются случайным образом. Время выполнения теста - 30 минут.

#### Критерии оценивания

«5» - получают студенты, справившиеся с работой 100-85%;

«4» - ставится в том случае, если верные ответы составляют 70 - 84% от общего количества;

«З» - соответствует работа, содержащая 55-69% правильных ответов;

«2» - соответствует работа, содержащая менее 55% правильных ответов.

#### Шкала оценивания образовательных результатов:

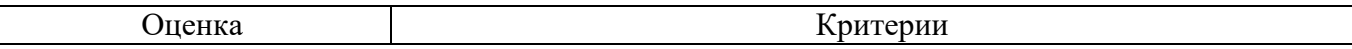

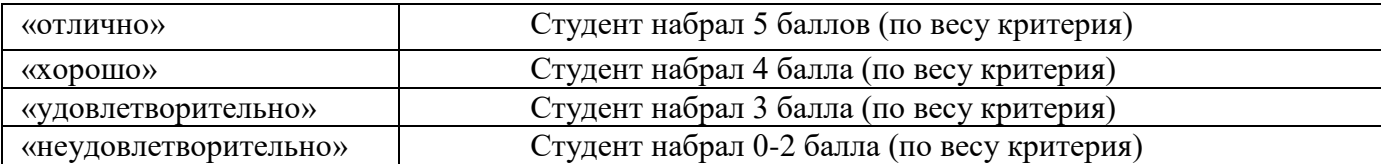

# **Блок заданий по учебному предмету УПВ. 01 Информатика**

# **Блок заданий закрытого типа (1 семестр)**

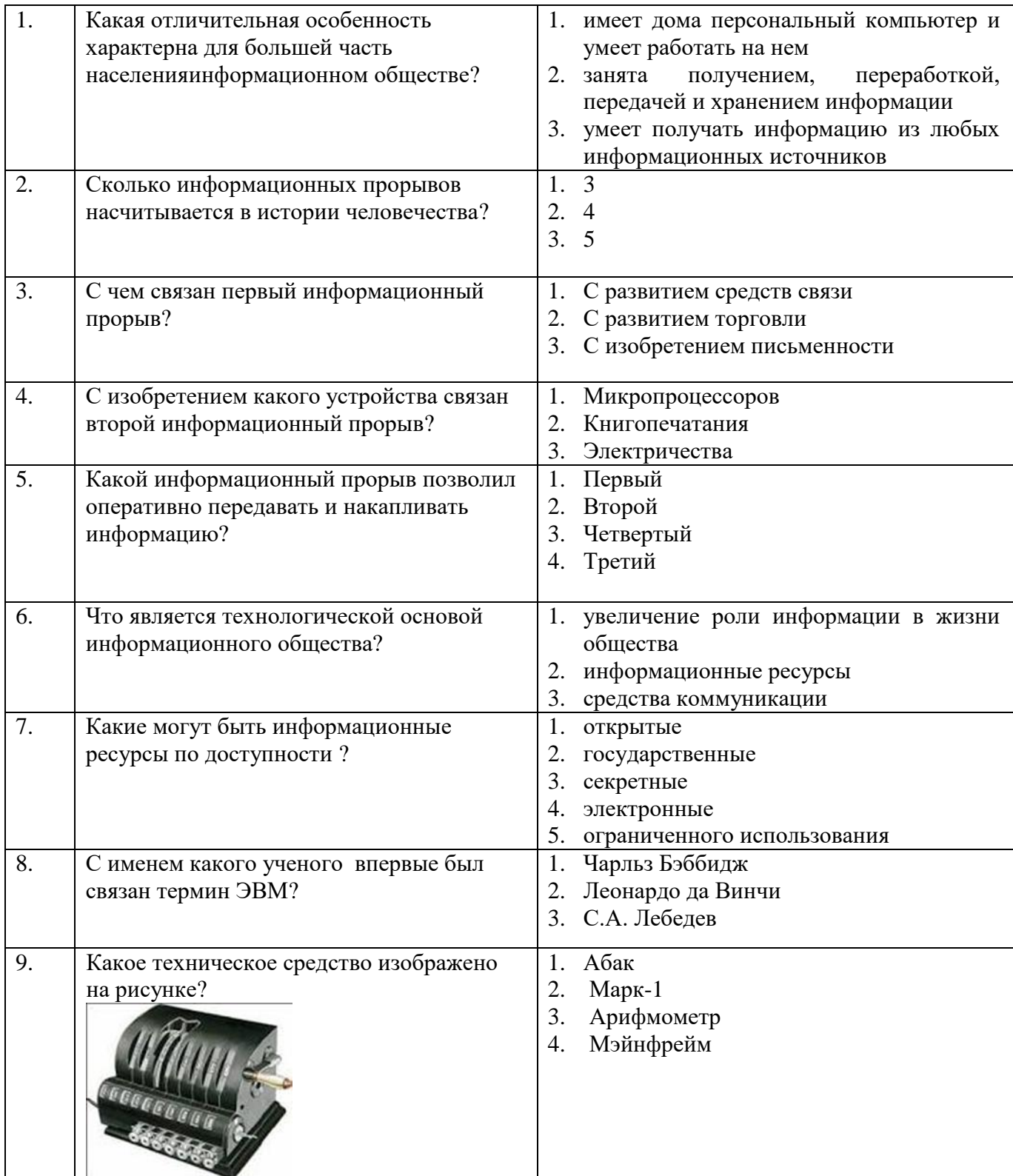

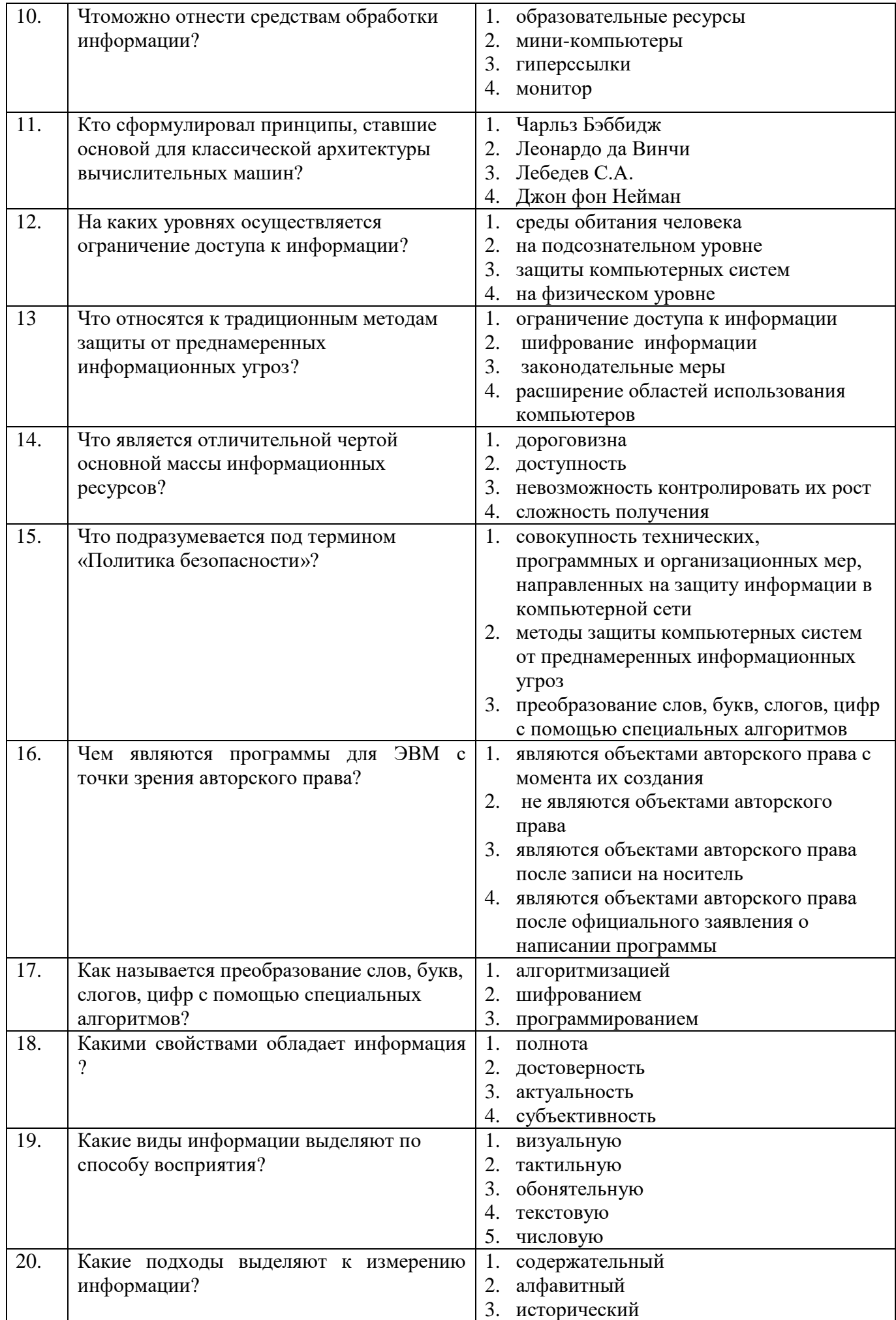

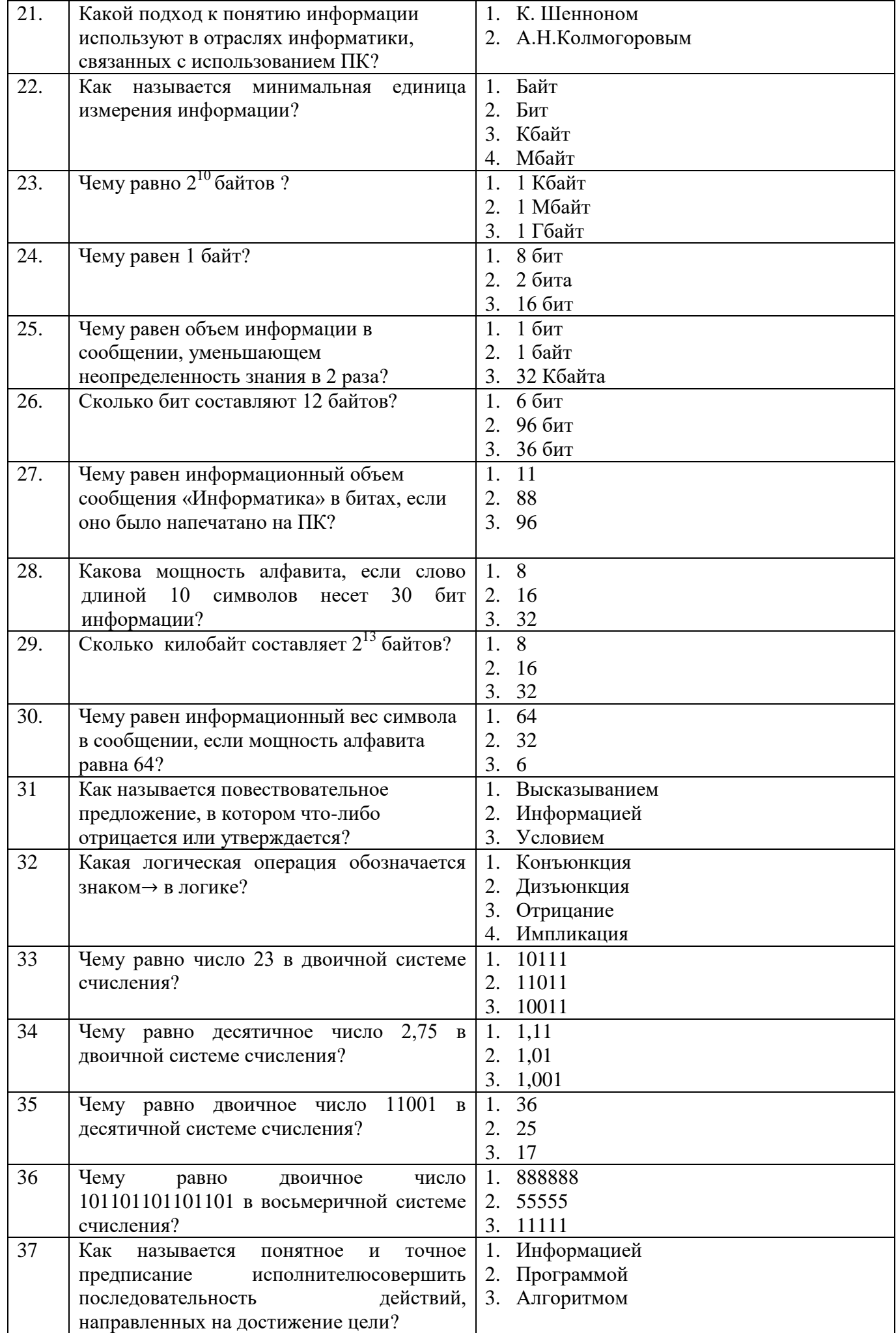

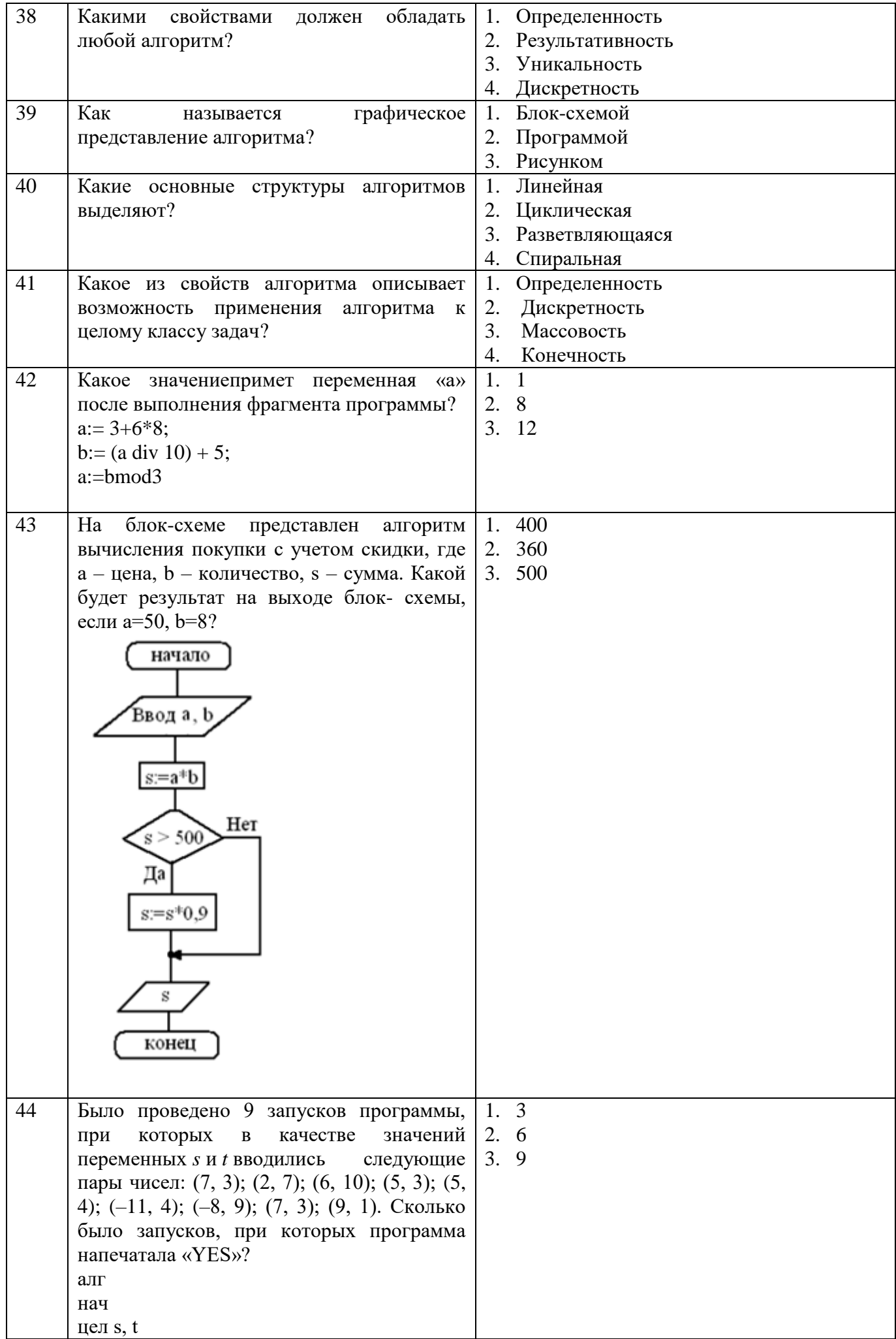

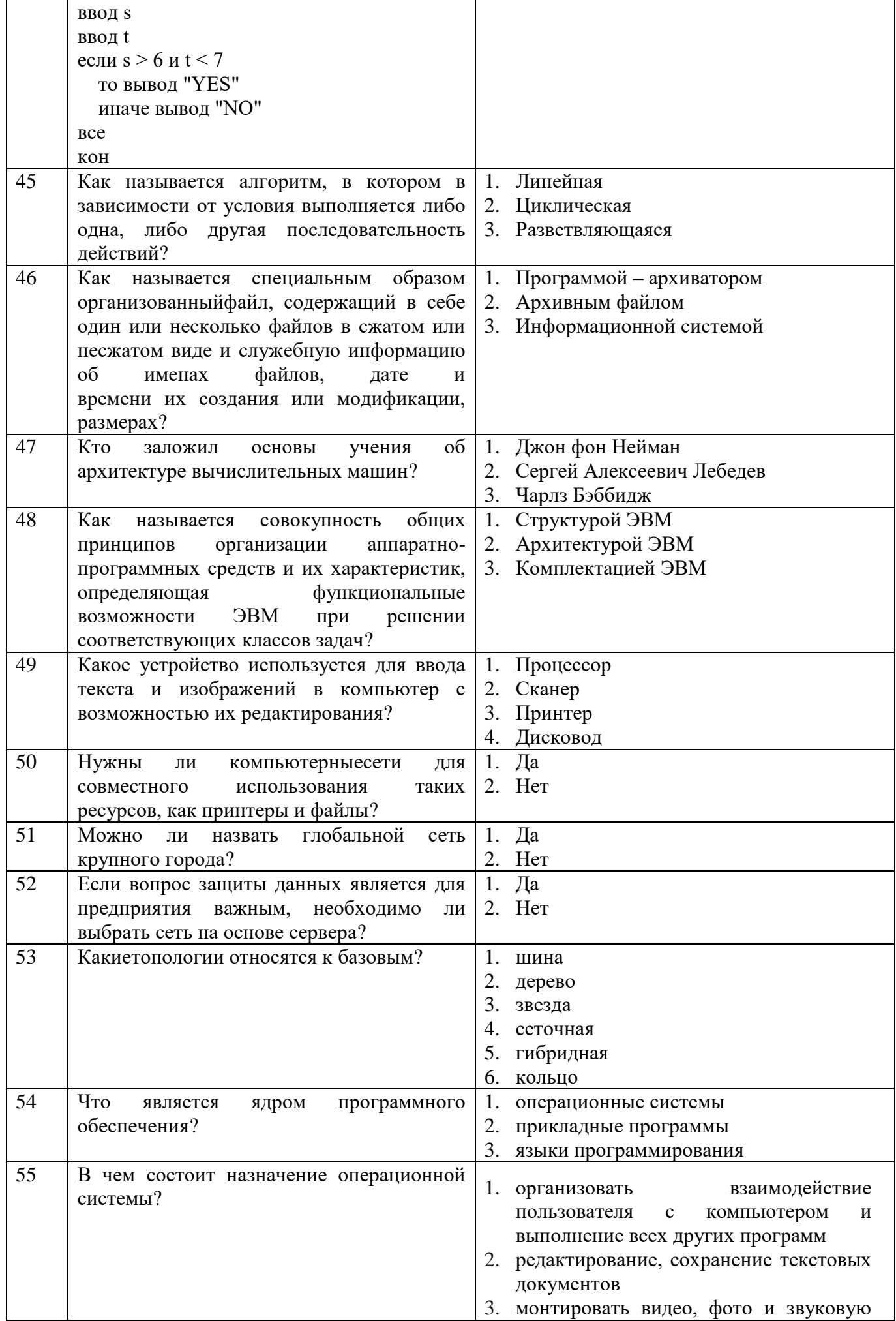

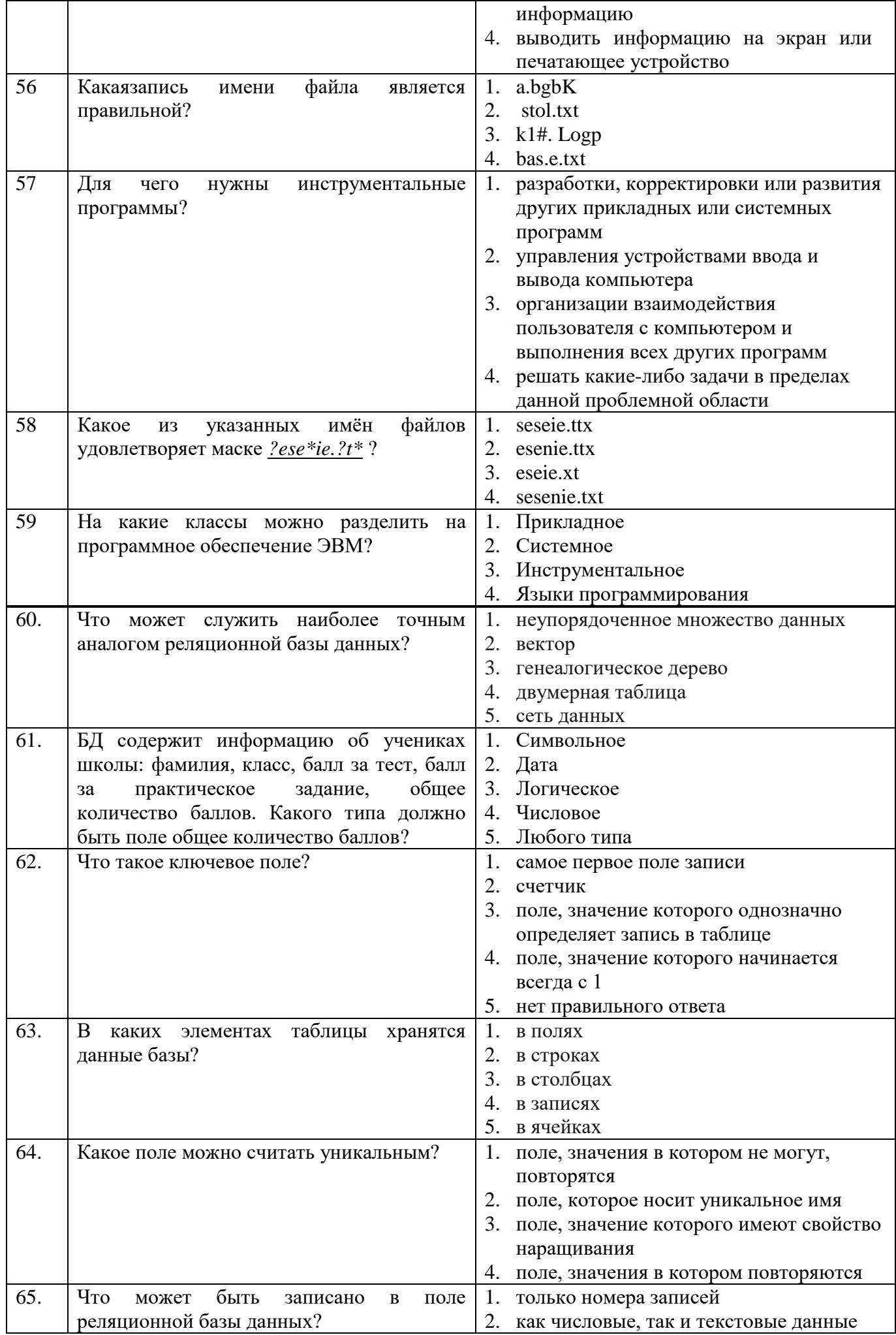

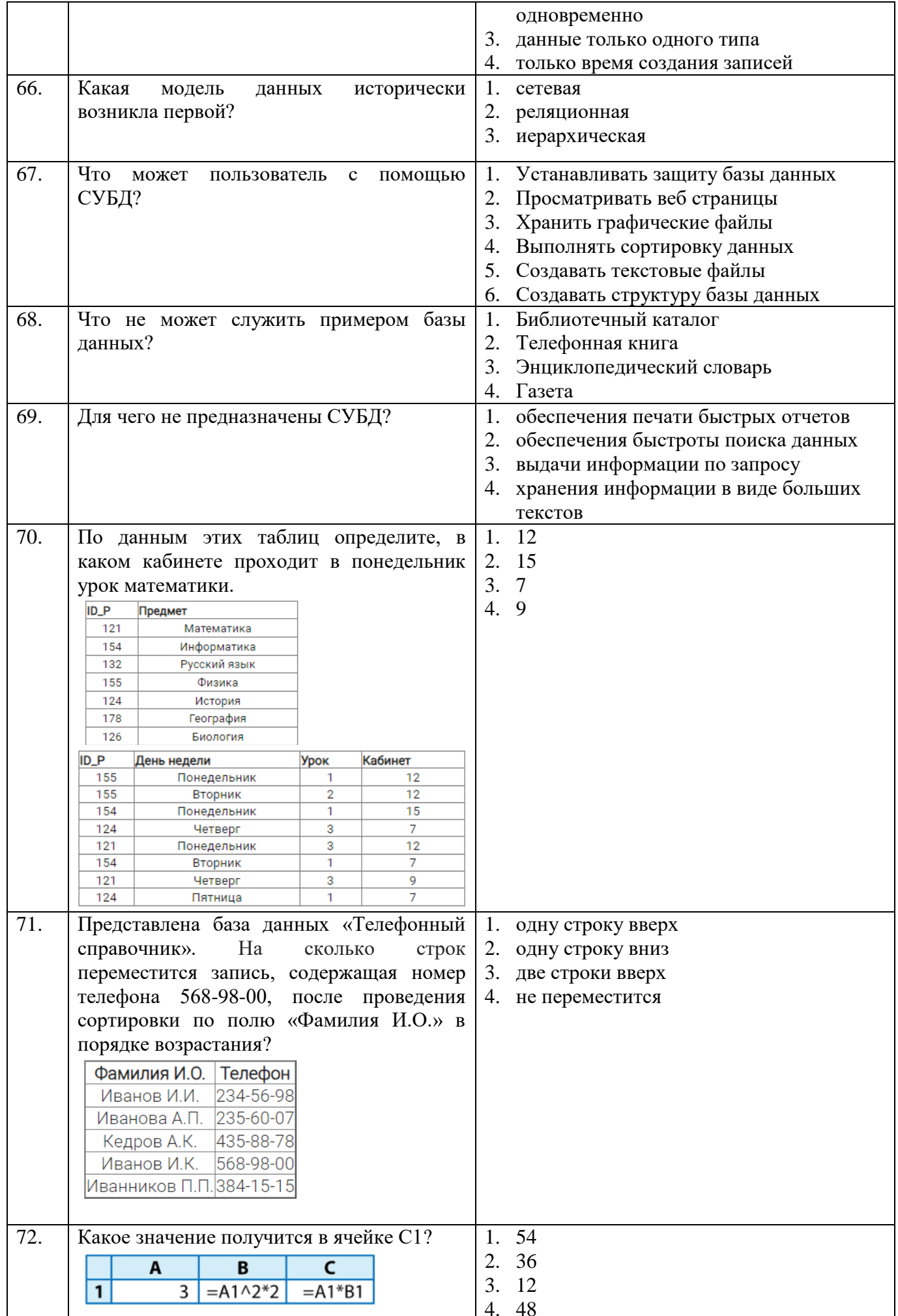

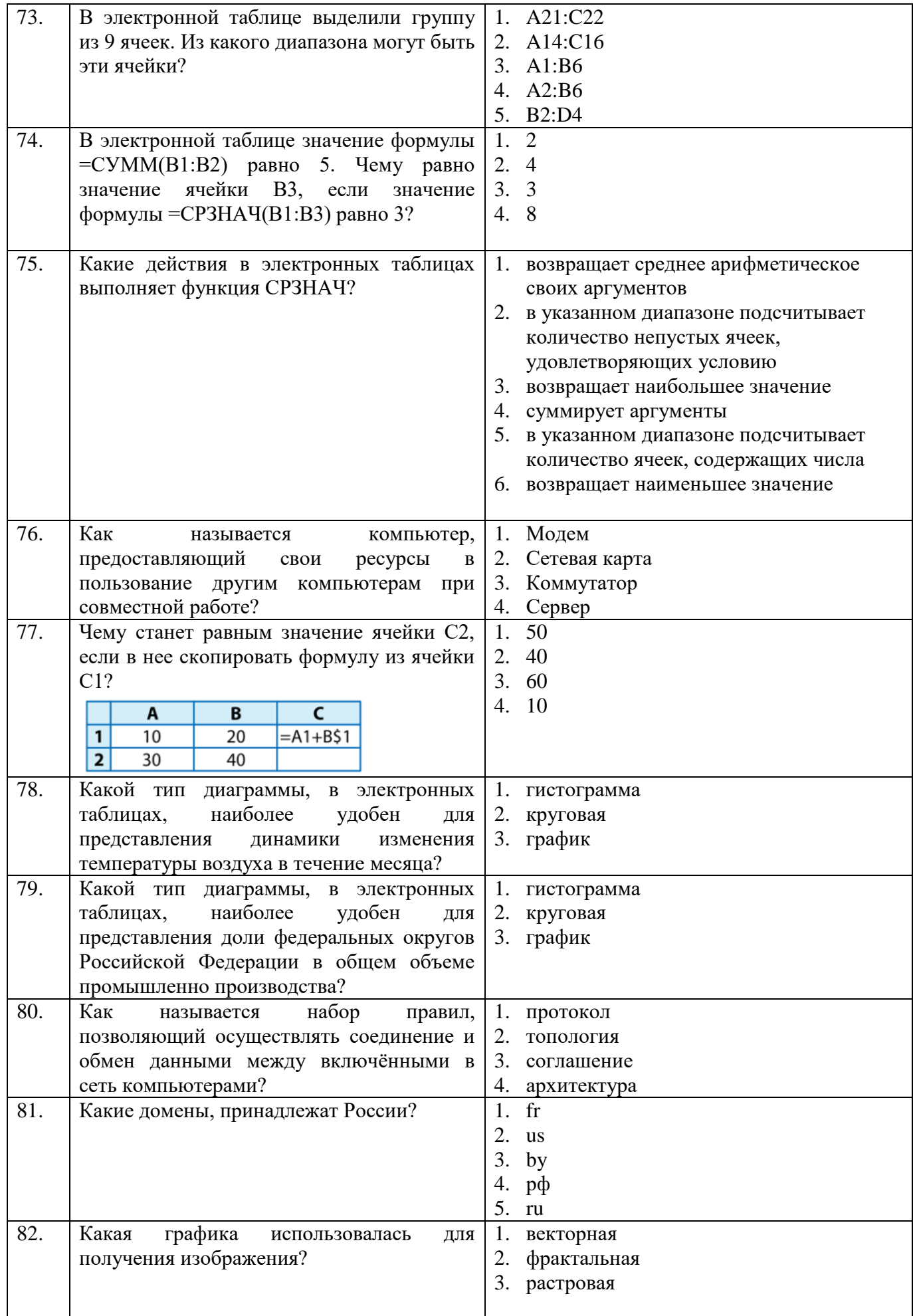

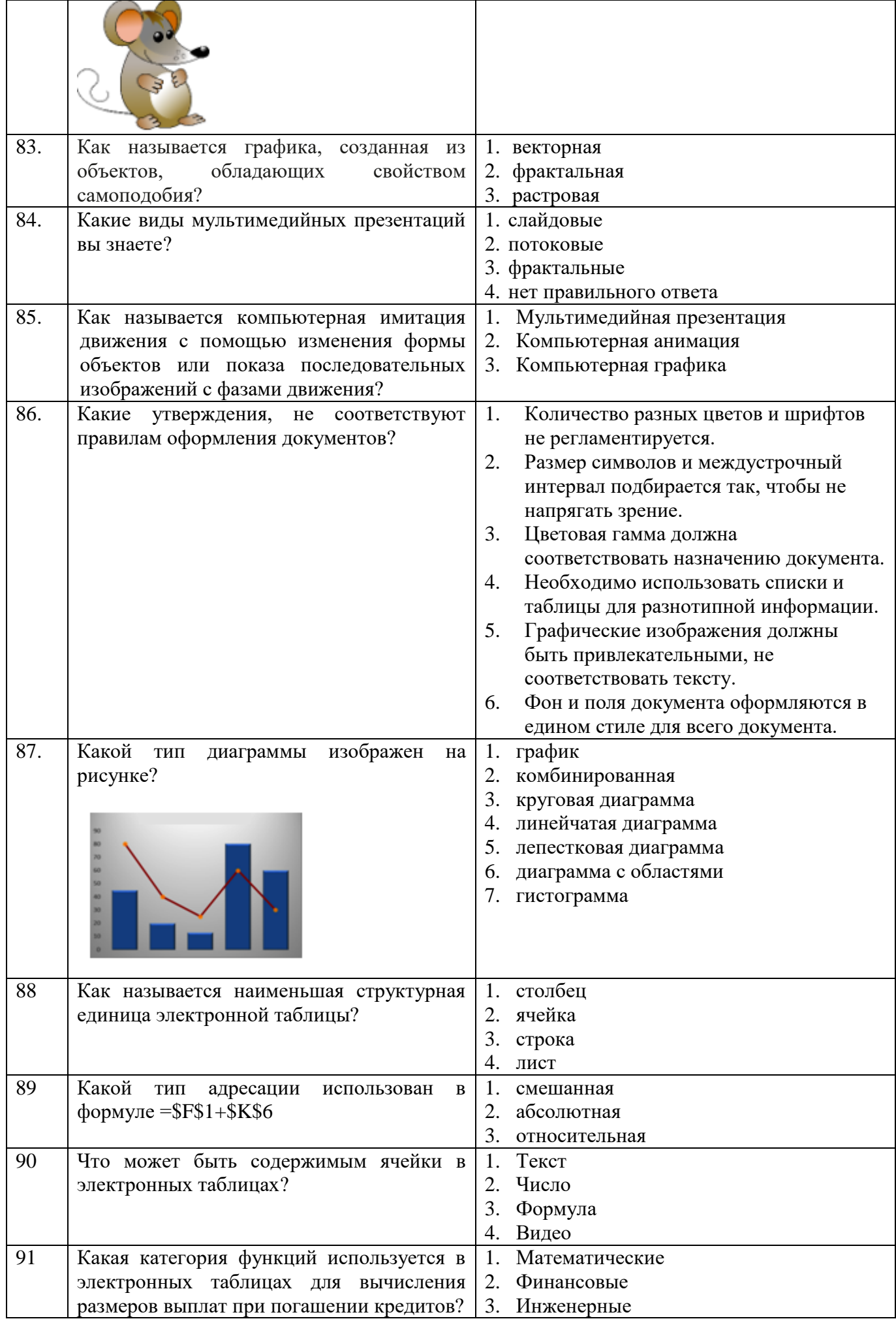

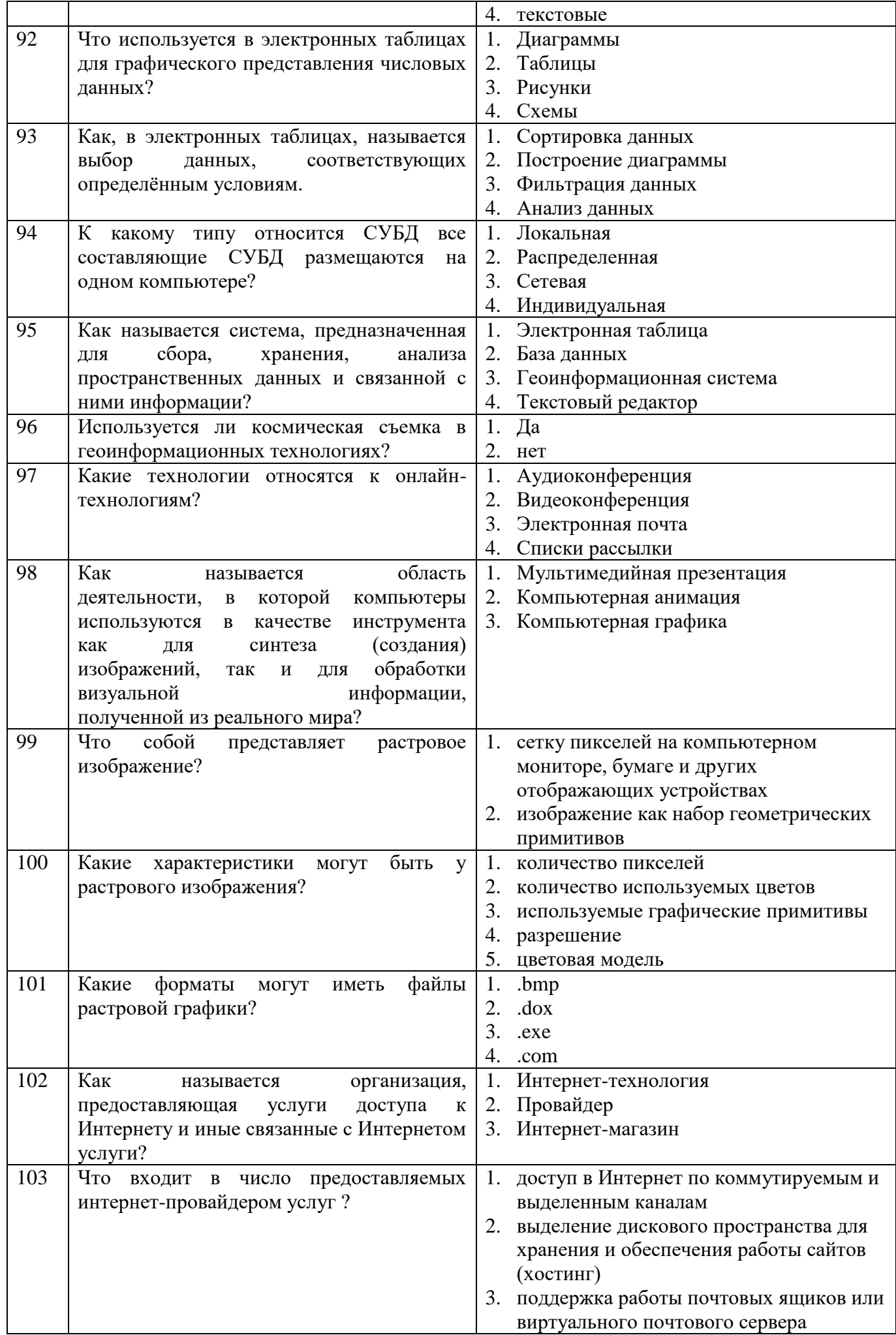

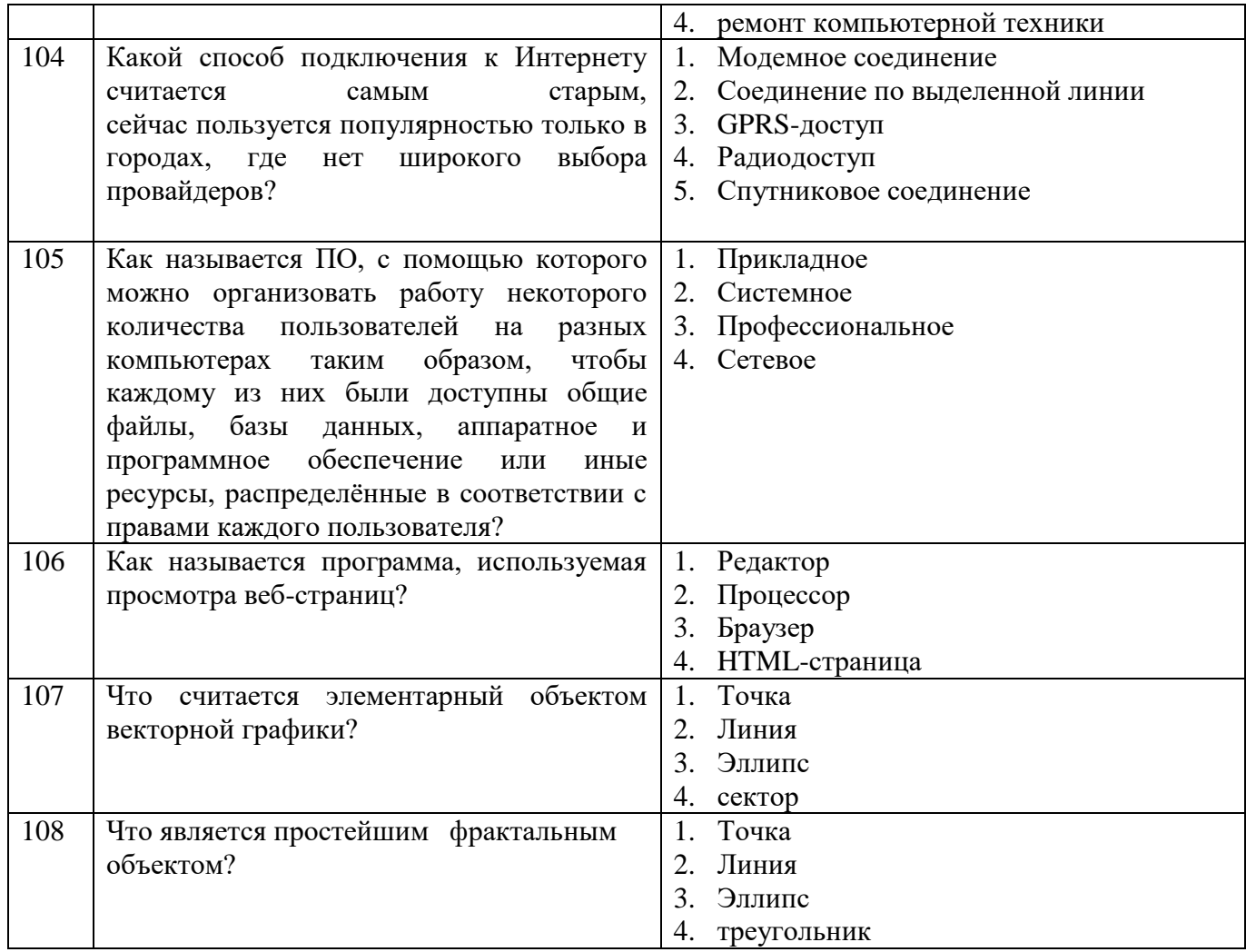

### Блок заданий открытого типа (1 семестр)

- $1<sup>1</sup>$ С чем связан первый информационный прорыв?
- Какое изобретение позволило оперативно передавать информацию на любые расстояния?  $2.$
- Какие отличительные черты можно выделить в информационном обществе?  $\overline{3}$ .
- Какие ресурсы называют информационными?  $\overline{4}$ .
- Чем характеризуются информационные ресурсы? 5.
- 6. Какой юридический документ является базовым в сфере информационной безопасности?
- Какими свойствами обладает информация?  $7<sup>7</sup>$
- Какие существуют подходы к измерению информации?  $8<sup>1</sup>$
- Кто является автором вероятностного подхода к измерению информации?  $9<sub>1</sub>$
- Что такое мощность алфавита? 10.
- Какие единицы используются для хранения информации на компьютере?  $11<sub>1</sub>$
- Какие системы счисления наиболее часто используются при колировании информации?  $12.$
- Какое предложение называется высказыванием? 13.
- $14.$ Какие логические операции можно выполнять над высказываниями?
- $15.$ Какая логическая операция является унарной?
- Что называется алгоритмом?  $16.$
- Какое из свойств алгоритма описывает возможность применения алгоритма к целому  $17<sub>1</sub>$ классу залач?
- 18. Какие способы записи алгоритмов вы знаете?
- Какой алгоритм является циклическим? 19.
- Что такое компьютерная сеть? 20.
- $21.$ Какие топологии относятся к базовым в компьютерных сетях?
- 22. Какие виды сетей выделяют по территориальному признаку?
- Что такое архитектура компьютера? 23.
- 24. Что является центральным устройством компьютера?
- 25. В чем заключается магистрально-модульный принцип построения ПК?
- 26. На какие группы делится программное обеспечение ПК?
- 27. Что входит в состав системного программного обеспечения?
- 28. Для чего используются программы архиваторы?
- 29. Что является ядром программного обеспечения?
- 30. Что является отличительной чертой основной массы информационных ресурсов?
- 31. Что такое компьютерная презентация?
- 32. Для чего используются компьютерные презентации?
- 33. Какие элементы может содержать слайдовая презентация?
- 34. Какие виды программного обеспечения для работы с текстом существуют?
- 35. Что указывается при задании адреса связного диапазона в электронных таблицах?
- 36. Что такое диаграмма в электронных таблицах?
- 37. Чем могут быть представлены числовые данные на диаграммах в электронных таблицах?
- 38. Что понимают под системой управления базами данных?
- 39. Какие объекты можно создавать в базах данных?
- 40. Какие направления использования геоинформационных систем вы знаете?
- 41. Приведите примеры сфер деятельности, в которых широко используются сетевые информационные системы.
- 42. В каких областях деятельности применяется компьютерная графика?
- 43. Какие виды компьютерной графики можно выделить по принципам формирования изображения?
- 44. Какой вид графики представляет изображение как наборгеометрических примитивов?
- 45. Какие графические примитивы входят в векторную графику?
- 46. Что собой представляет трехмерная графика?
- 47. Как называется геометрическая фигура, обладающаясвойством самоподобия, то естьсоставленная из нескольких частей,каждая из которых подобна всей фигурецеликом?
- 48. Какие существуют способы подключения к Интернет?
- 49. Как называется количество информации, передаваемой пользователю за единицу времени, обычно измеряется в килобайтах/сек или килобитах/сек.
- 50. Что используется для организации коллективной деятельности в компьютерных сетях?
- 51. Какой эффект называется пикселизацией?
- 52. Какие типы данных объединяет в себе мультимедиа?

Промежуточная аттестация по профильному учебному предмету ПУП. 02 Информатика, вовтором семестре, проходит в форме экзамена.

Экзамен по профильному учебному предмету ПУП.02 Информатика проводится в электронной и устной форме по билетам. Билет содержит тестовое и практическое задания. Тестовое задание содержит 15 вопросов, выбираемых случайным образом программой из каждого блоков (10 вопросов из блока заданий закрытого типа, 5 вопросов из блока заданий открытого типа). Для прохождения тестирования, студенты разбиваются на подгруппы (по количеству персональных компьютеров в сдаваемой аудитории). Время тестирования – 30 минут для каждой подгруппы.На выполнение практического задания дается 30 минут.

Критерии получение баллов за тестовое задание

«3» - соответствует работа, содержащая 95-100% правильных ответов;

«2» - соответствует работа, содержащая 75-94% правильных ответов;

«1» - соответствует работа, содержащая 50-74% правильных ответов;

«0» - соответствует работа, содержащая менее 50% правильных ответов.

За практическое задание можно получить 2 балла. Итоговая оценка за экзамен формируется как сумма баллов, набранных за тест и практическое задание.

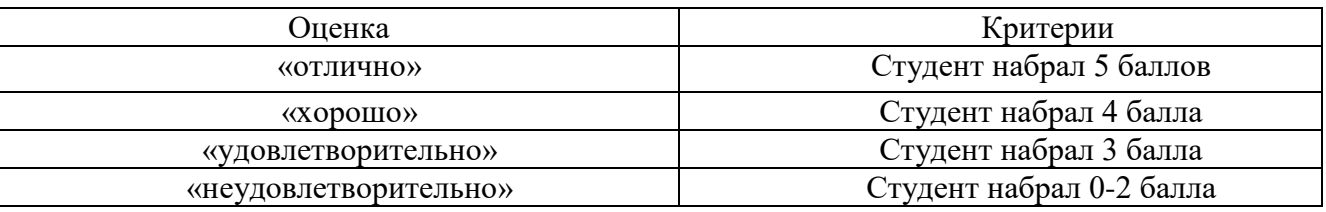

#### **Блок заданий по учебному предмету УПВ. 01 Информатика**

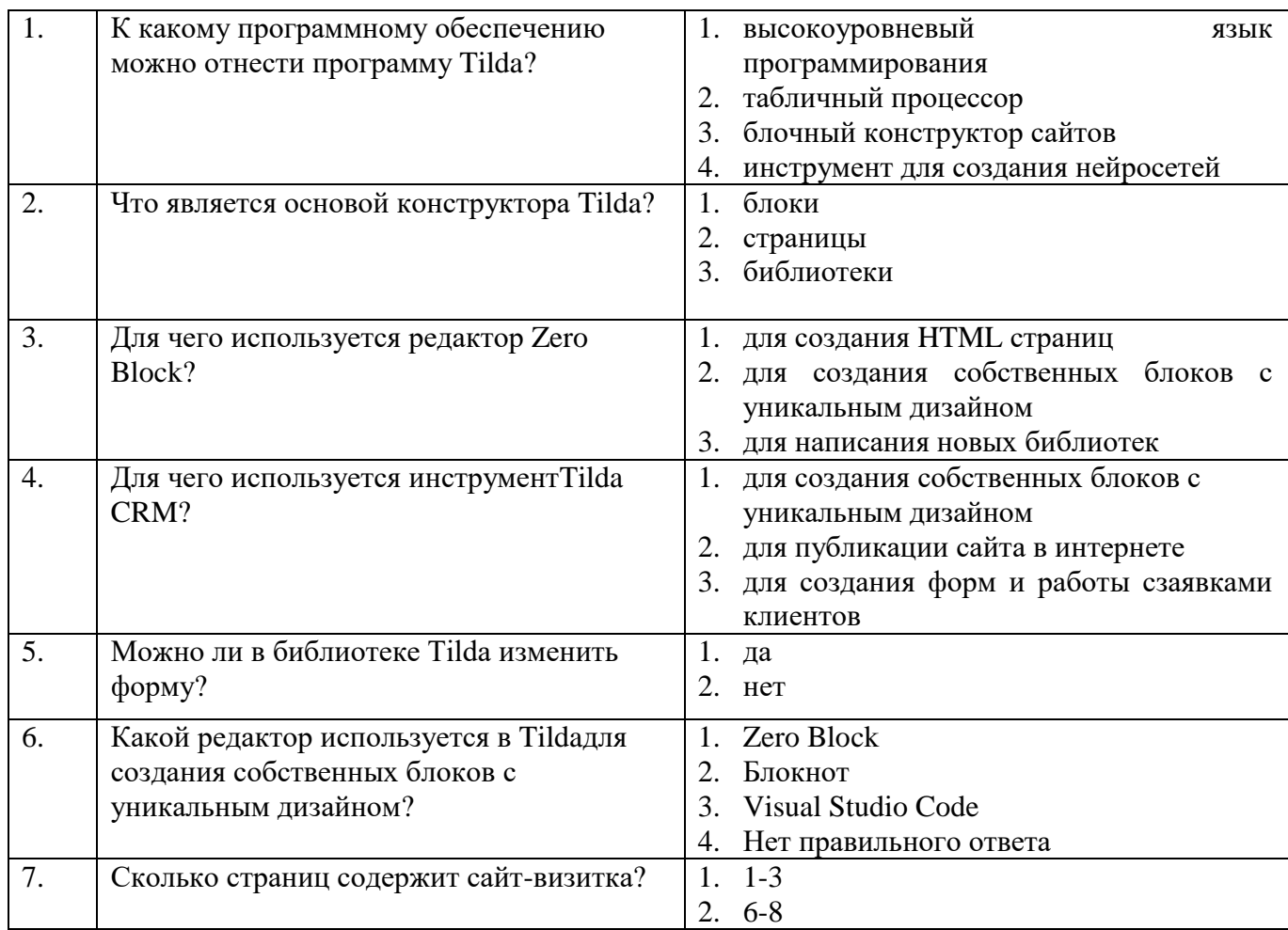

#### **Блок заданий закрытого типа (2 семестр)**

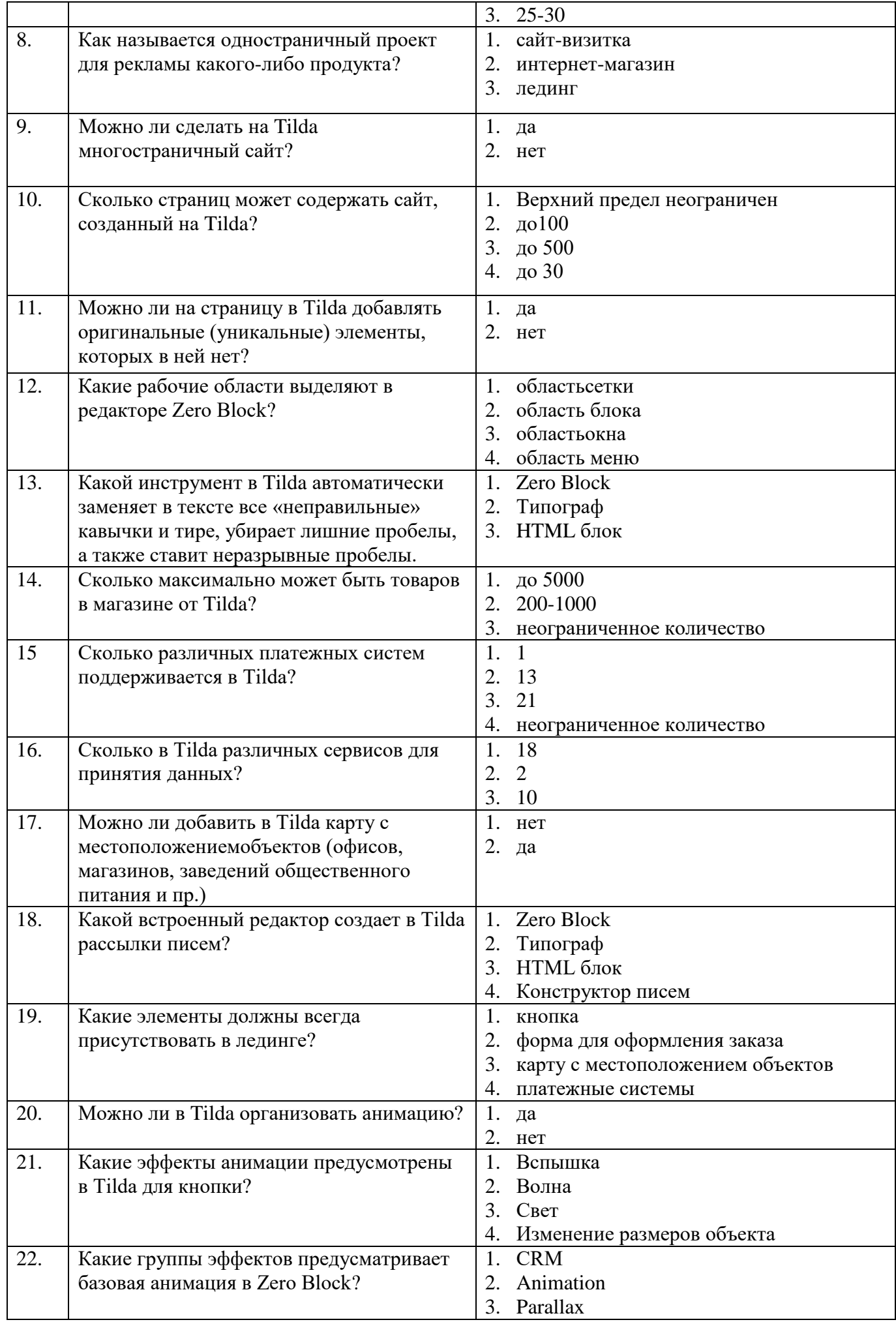

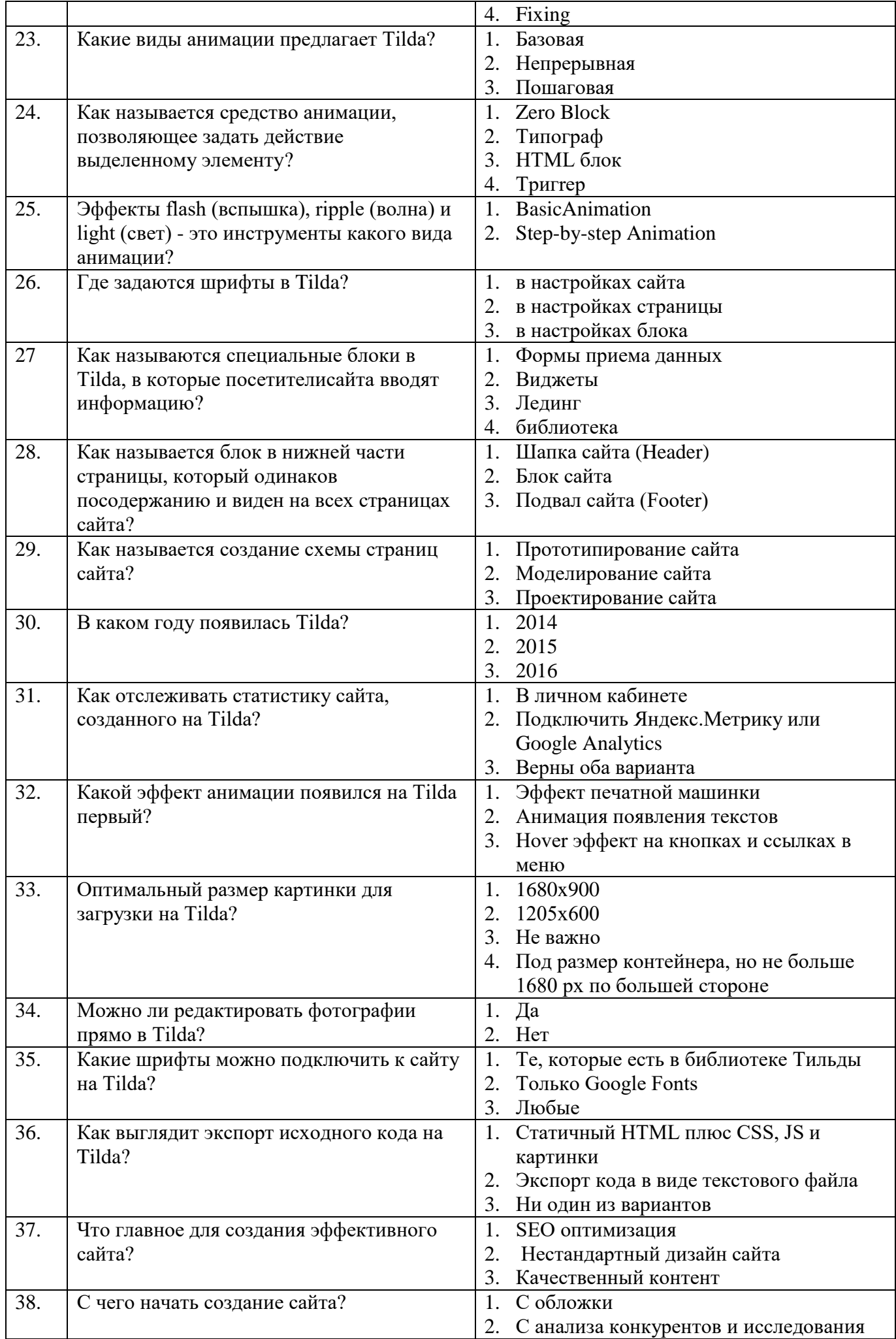

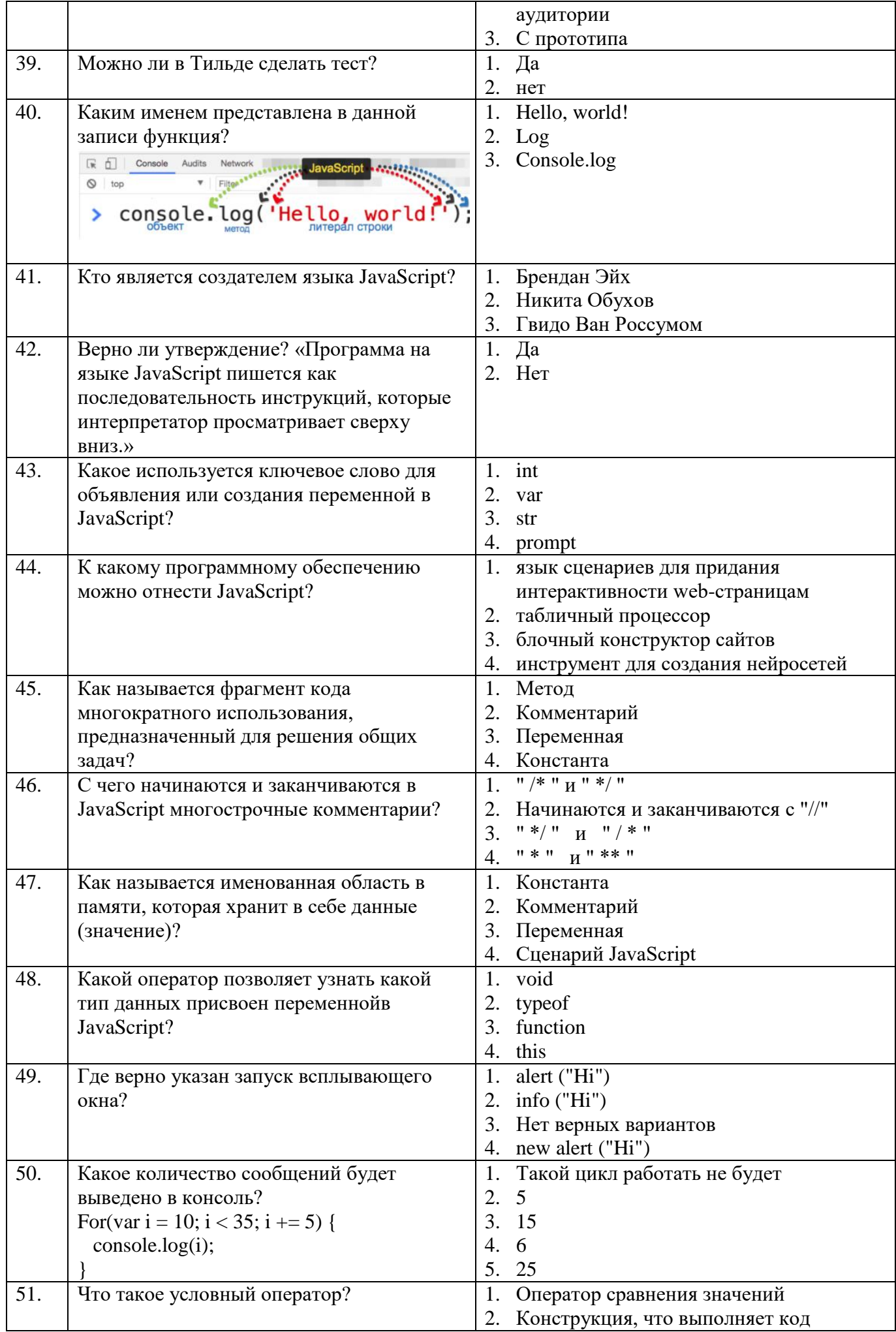

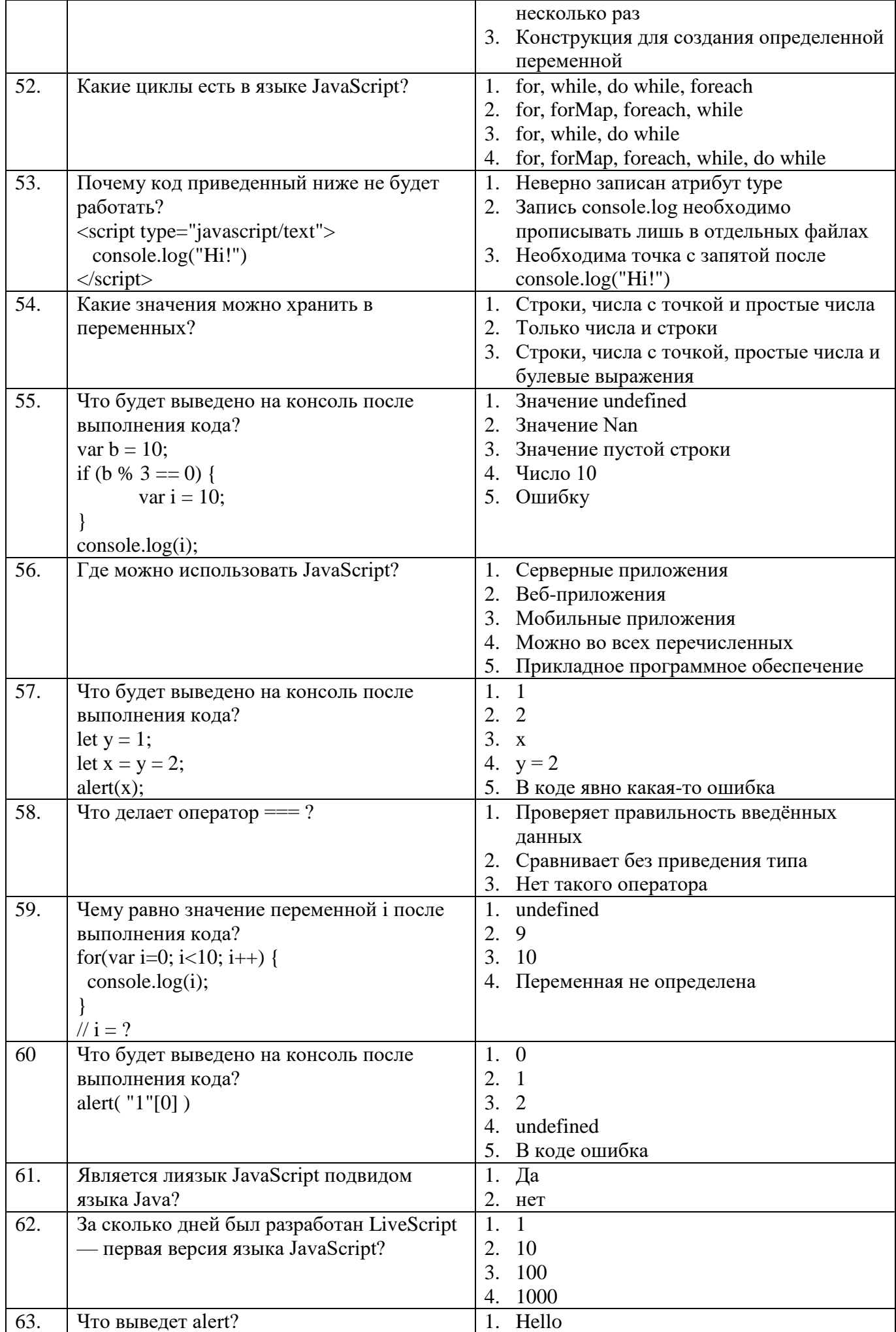

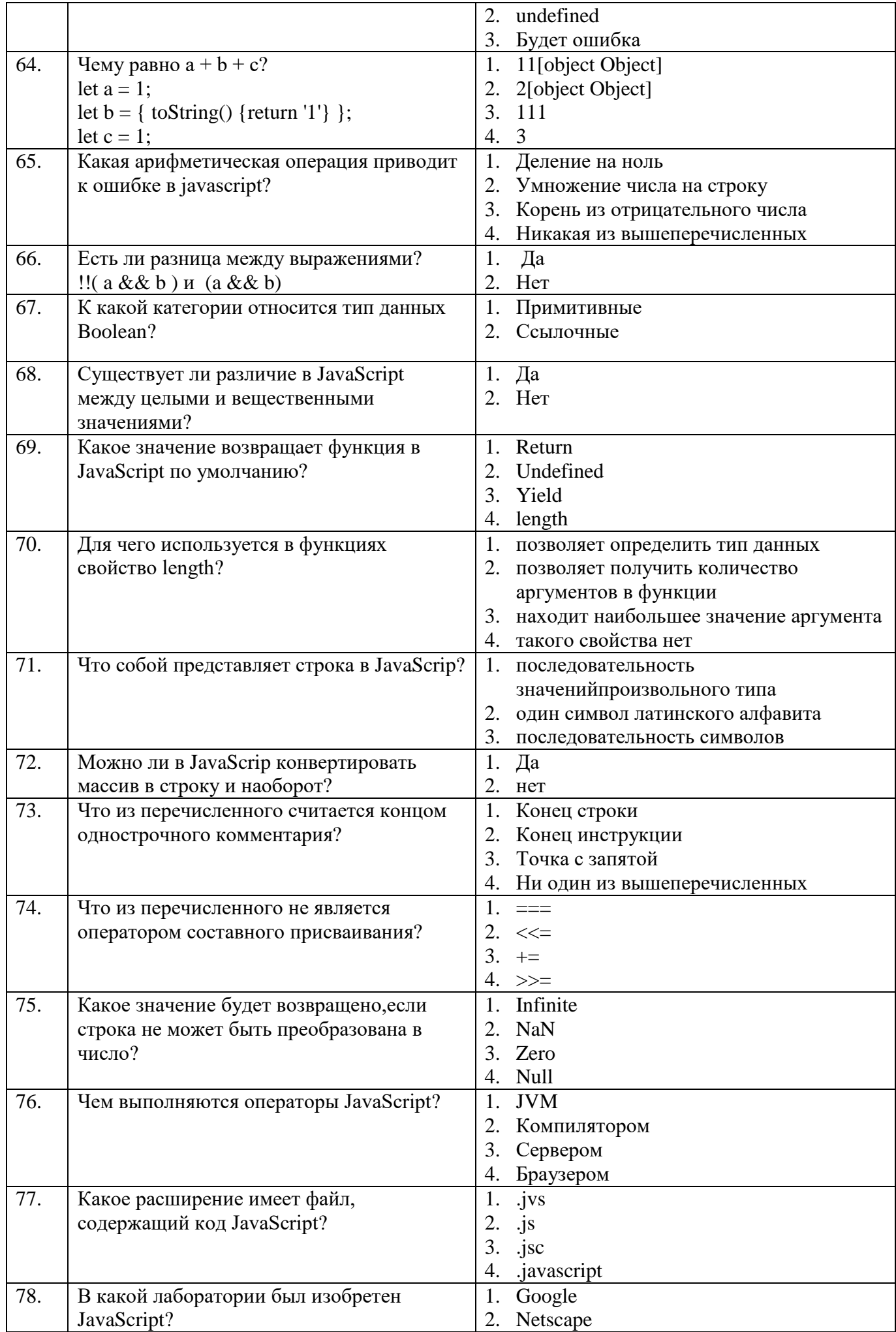

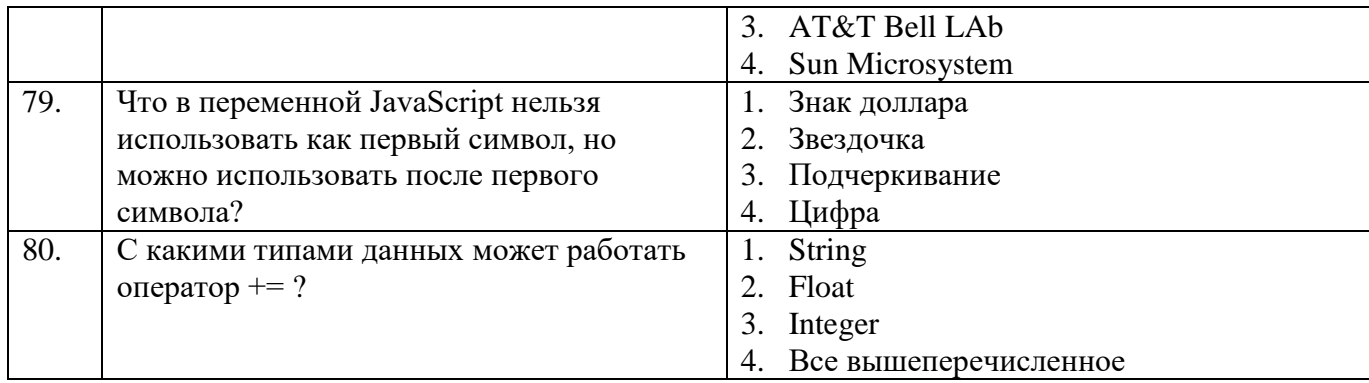

### **Блок заданий открытого типа (2 семестр)**

- 1. Что такое сайт-визитка?
- 2. Что такое лендинг?
- 3. Чем отличается лединг от интернет-магазина?
- 4. Кто автор программы Тilda?
- 5. Какие действия со страницей можно выполнять в Тilda?
- 6. С помощью чего на страницу в Tilda можно добавлять оригинальные (уникальные) элементы?
- 7. Что такое СRМ (Customer Relationship Management), назначение этой службы?
- 8. Для чего служит Zero Block?
- 9. Для чего в Тильде используется специальный инструмент Типограф?
- 10. Что такое бейджик для сайта, и зачем он нужен?
- 11. Какая страница сайта считается главной?
- 12. Чем для сайта является сниппет (snippet)?
- 13. Можно ли сайт на Tilda перенести на другой сервер? Что при этом необходимо учитывать?
- 14. Почему имеет смысл подключить сайт к службе Яндекс.Вебмастер?
- 15. Приведите примеры использования еmаil-рассылки?
- 16. Какие эффекты анимации предусмотрены в Tildaдля кнопки?
- 17. Что такое Step-by-step Animation (пошаговая анимация) в Tildaи где она настраивается?
- 18. Что такое виджет?
- 19. Для чего используются формы приема данных в Tilda?
- 20. Что такое Подвал сайта (Footer) и как он создается?
- 21. Как установить пароль на страницу в Tilda?
- 22. Сколько страниц можно создать в проекте?
- 23. Какой лимит установлен на создание новых страниц в проекте в день?
- 24. Из каких элементов состоит тест в Tilda?
- 25. Какие задачи решает JavaScript?
- 26. Как оформляется в JavaScript комментарии разных видов?
- 27. Что означает термин параметризация цикла?
- 28. Что такое литерал функции?
- 29. Опишите обычную модель поведения функции в JavaScript?
- 30. Чем асинхронная функция отличается от обычной?

#### **Практическое задание**

Задание 1.

*Инструкция:* Внимательно прочитайте задание. Вы можете воспользоваться программой Python. Оборудование: ПК. Время выполнения задания – 30 минут. Текст задания:

Представьте, в виде блок-схемы, алгоритм решения задачи нахождения корней квадратного уравнения  $y = a x^2 + b x + c$ , где  $a,b,c$ произвольные вещественные числа (вводятся с клавиатуры). Запишите его на языке программирования Python.

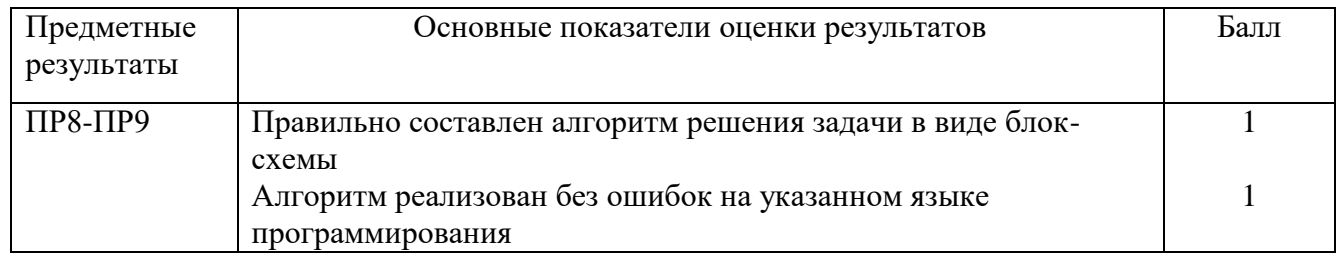

#### Задание 2.

#### *Инструкция:*

Внимательно прочитайте задание.

Вы можете воспользоваться программой Python.

Оборудование: ПК.

Время выполнения задания – 30 минут.

Текст задания:

Представьте, в виде блок-схемы, алгоритмнахождения значения функции*y(х)*:

$$
y = \begin{cases} x^2, & x \le 0 \\ x + 5, & 0 < x < 10 \\ \frac{1}{x}, & x \ge 10 \end{cases}
$$

Запишите алгоритм на языке программирования Python.

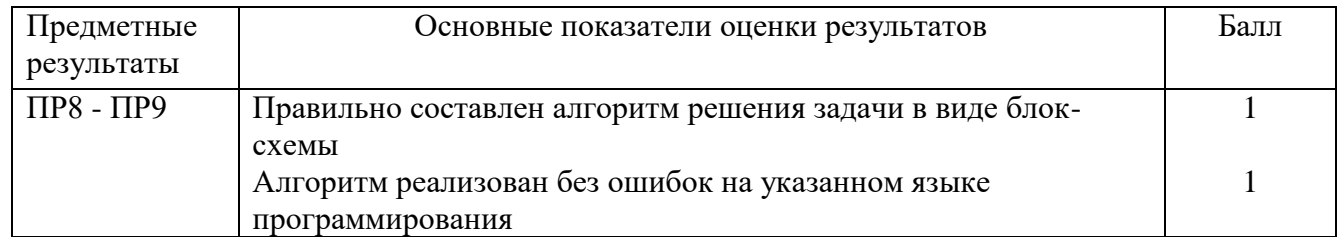

Задание 3.

*Инструкция:*

Внимательно прочитайте задание.

Вы можете воспользоваться программой Python.

Оборудование: ПК.

Время выполнения задания – 30 минут.

Текст задания:

Представьте, в виде блок-схемы, алгоритмнахождения значений функцииy(х):

 $y = 7x^2 - 3x + 6$  при  $x \in [-2, 6]$ с шагом 0,5.

Запишите его на языке программирования Python.

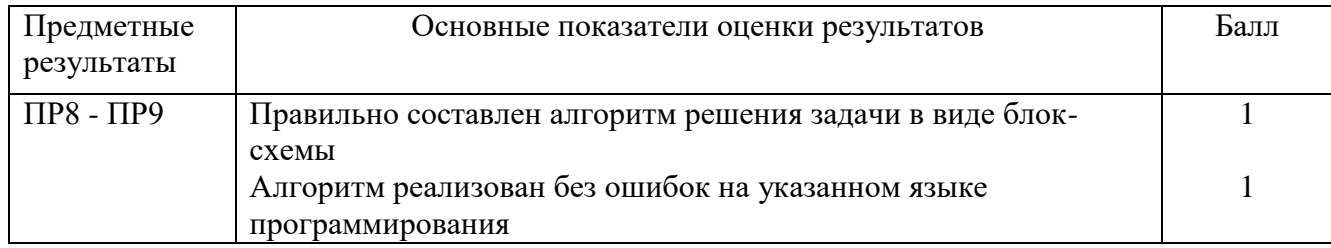

Задание 4.

*Инструкция:*

Внимательно прочитайте задание.

Вы можете воспользоваться программой Python.

Оборудование: ПК.

Время выполнения задания – 30 минут.

Текст задания:

Представьте, в виде блок-схемы, алгоритмрешения следующей задачи:

Дано трехзначное, целое число (вводится с клавиатуры). Найти в нем число единиц, число десятков, сумму и произведение его цифр.

Запишите алгоритм на языке программирования Python.

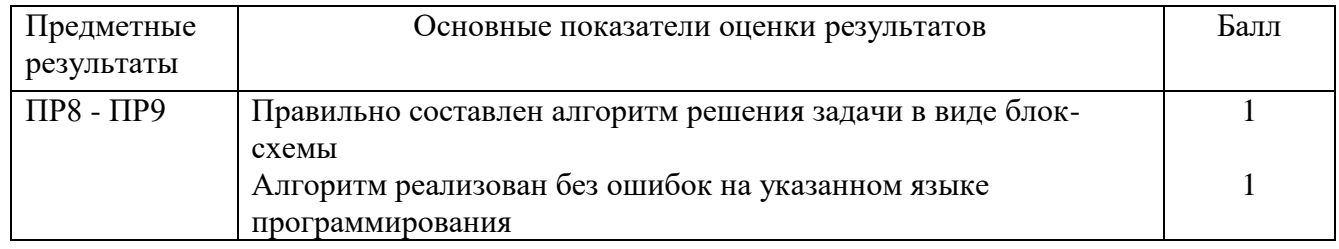

#### Задание 5.

*Инструкция:*

Внимательно прочитайте задание.

Вы можете воспользоваться программой Python.

Оборудование: ПК.

Время выполнения задания – 30 минут.

Текст задания:

Представьте, в виде блок-схемы, алгоритмрешения следующей задачи:

Дано трехзначное число (вводится с клавиатуры). Найти число, полученное при прочтении его цифр справа налево.

Запишите алгоритм на языке программирования Python.

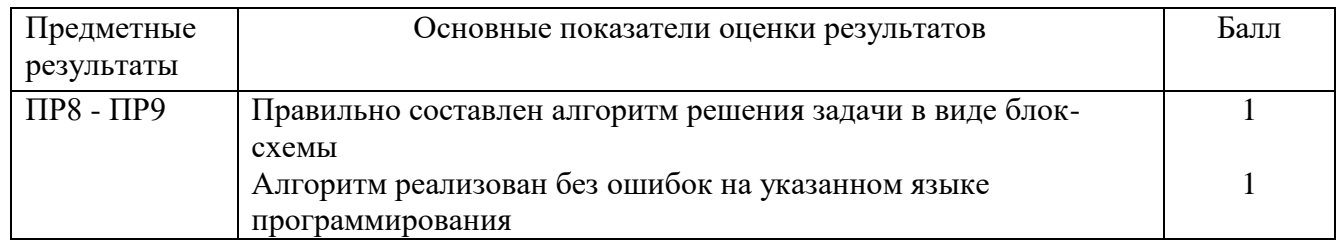

#### Задание 6.

*Инструкция:*

Внимательно прочитайте задание.

Вы можете воспользоваться программой Python.

Оборудование: ПК.

Время выполнения задания – 30 минут.

Текст задания:

Представьте, в виде блок-схемы, алгоритмрешения следующей задачи:

Дано трехзначное число (вводится с клавиатуры). Определитьвходит ли в него цифра 6 ипроизвольная цифра *n*.

Запишите алгоритм на языке программирования Python.

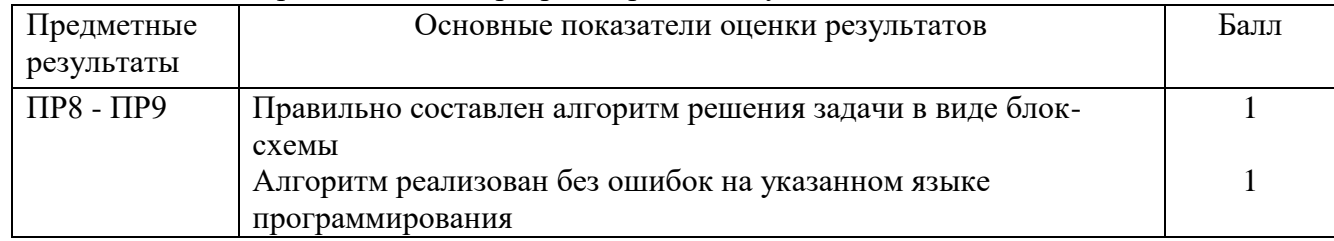

## Задание 7.

### *Инструкция:*

Внимательно прочитайте задание. Вы можете воспользоваться программой Python. Оборудование: ПК. Время выполнения задания – 30 минут.

Текст задания:

Представьте, в виде блок-схемы, алгоритмнахождения максимального и минимального значения из трех различных вещественных чисел (вводятся с клавиатуры).

Запишите его на языке программирования Python.

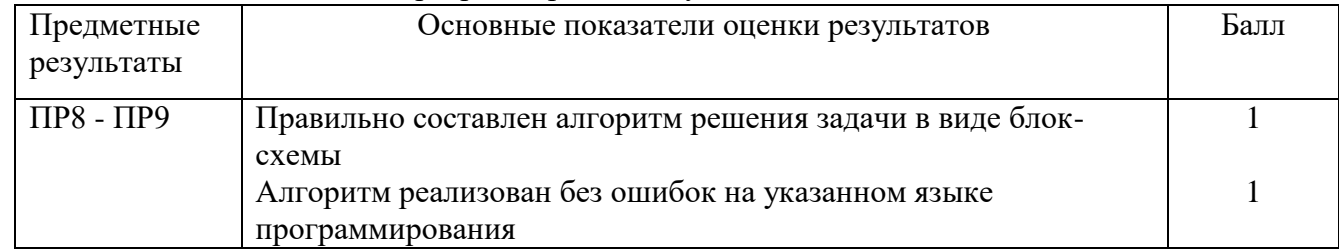

### Задание 8.

*Инструкция:*

Внимательно прочитайте задание.

Вы можете воспользоваться программой Python.

Оборудование: ПК.

Время выполнения задания – 30 минут.

Текст задания:

Представьте, в виде блок-схемы, алгоритмрешения следующей задачи: вывести на экран название дня недели (понедельник, вторник, ..., воскресенье)в зависимости от его порядкового номера (1, 2, ..., 7).

Запишите алгоритм на языке программирования Python.

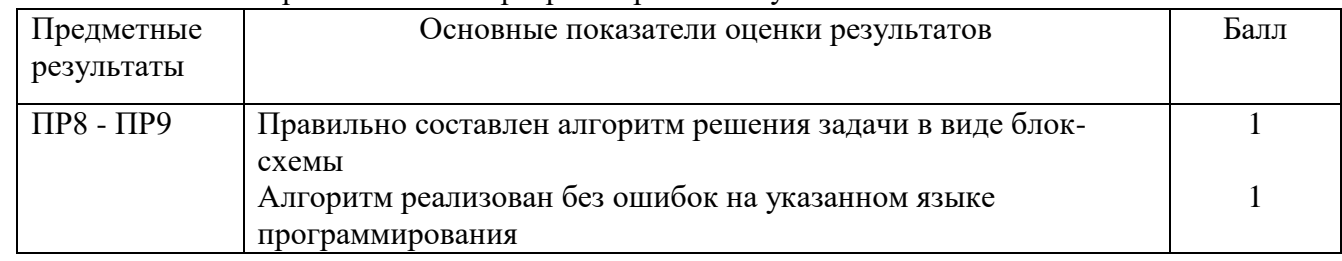

### Задание 9.

*Инструкция:*

Внимательно прочитайте задание.

Вы можете воспользоваться программой Python.

Оборудование: ПК.

Время выполнения задания – 30 минут.

Текст задания:

Представьте, в виде блок-схемы, алгоритмнахождения всех целыхчисел, кратных трем в промежутке от 100 до 200.

#### Запишите алгоритм на языке программирования Python.

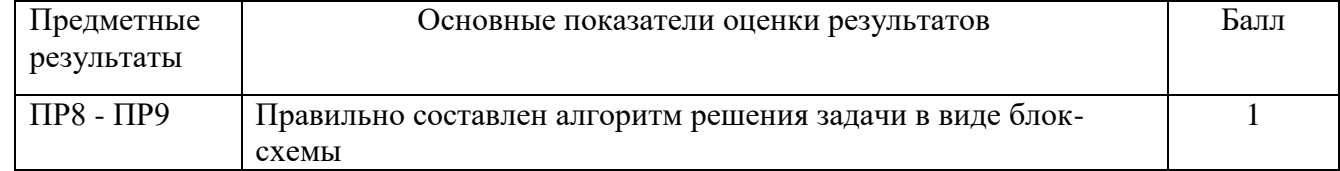

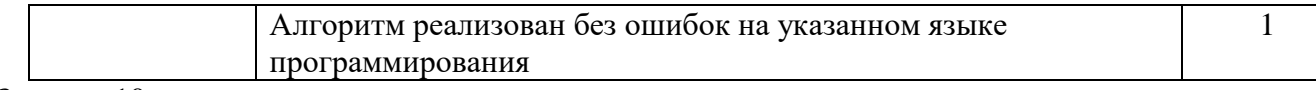

Задание 10.

*Инструкция:*

Внимательно прочитайте задание.

Вы можете воспользоваться программой Python.

Оборудование: ПК.

Время выполнения задания – 30 минут.

Текст задания:

Представьте, в виде блок-схемы, алгоритмрешения следующей задачи:даны названия трех городов. Вывести на экран самое длинное и самое короткое название.

#### Запишите алгоритм на языке программирования Python.

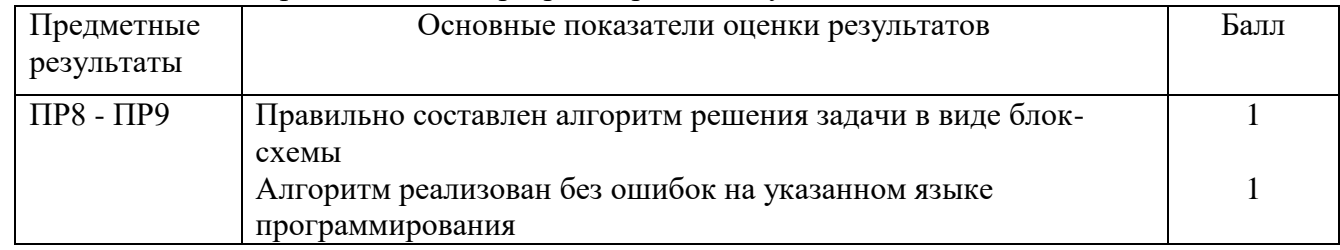

Задание 11.

### *Инструкция:*

Внимательно прочитайте задание.

Вы можете воспользоваться программой Python.

Оборудование: ПК.

Время выполнения задания – 30 минут.

Текст задания:

Представьте, в виде блок-схемы, алгоритмрешения следующей задачи: из слова *информатика* путем "вырезок" и "склеек" его букв получить слова*форма* и *тик*.

Запишите алгоритм на языке программирования Python.

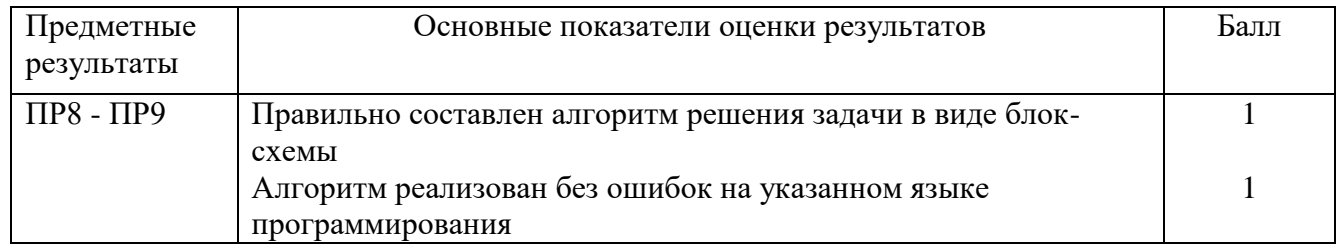

### Задание 12.

*Инструкция:*

Внимательно прочитайте задание.

Вы можете воспользоваться программой Python.

Оборудование: ПК.

Время выполнения задания – 30 минут.

Текст задания:

Представьте, в виде блок-схемы, алгоритмрешения следующей задачи: напечатать слово *информатика*, начиная с последнейбуквы «столбиком».

Запишите алгоритм на языке программирования Python.

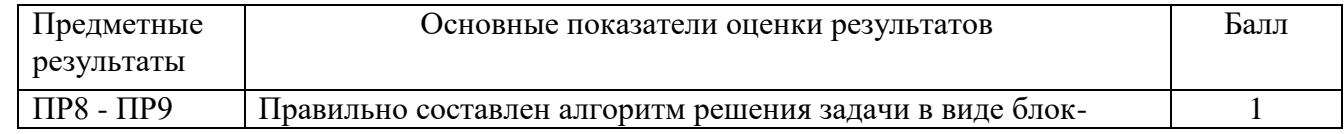

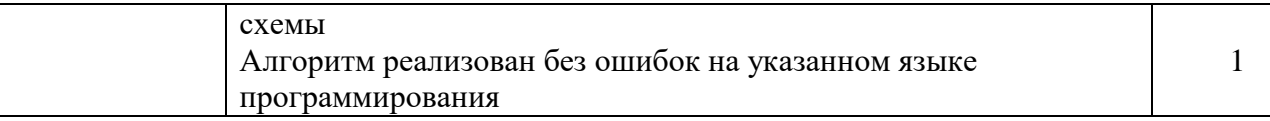

Задание 13.

*Инструкция:*

Внимательно прочитайте задание.

Вы можете воспользоваться программой Python.

Оборудование: ПК.

Время выполнения задания – 30 минут.

Текст задания:

Представьте, в виде блок-схемы, алгоритмрешения следующей задачи:

В списке хранится информация о численности студентов в каждой из 24групп колледжа. Выяснить, верно ли, что общее число студентов есть четырехзначное число.

Запишите алгоритм на языке программирования Python.

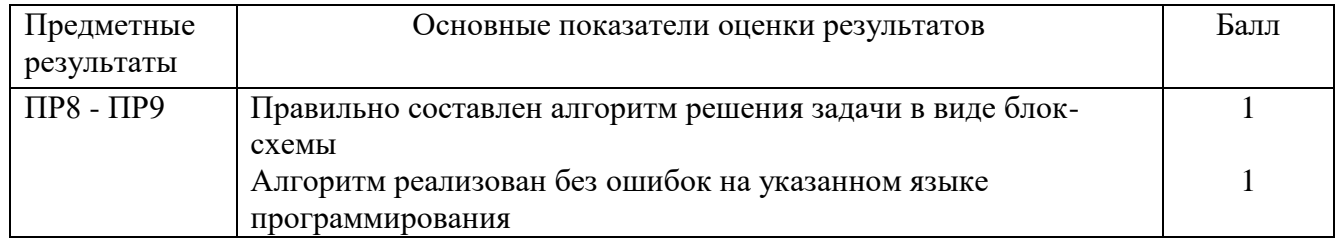

Задание 14.

*Инструкция:*

Внимательно прочитайте задание.

Вы можете воспользоваться программой Python.

Оборудование: ПК.

Время выполнения задания – 30 минут.

Текст задания:

Представьте, в виде блок-схемы, алгоритмрешения следующей задачи.

Дан список, состоящий из 20 элементов. Вывести на экран все четные элементы и элементы, не превышающие число 100.

Запишите алгоритм на языке программирования Python.

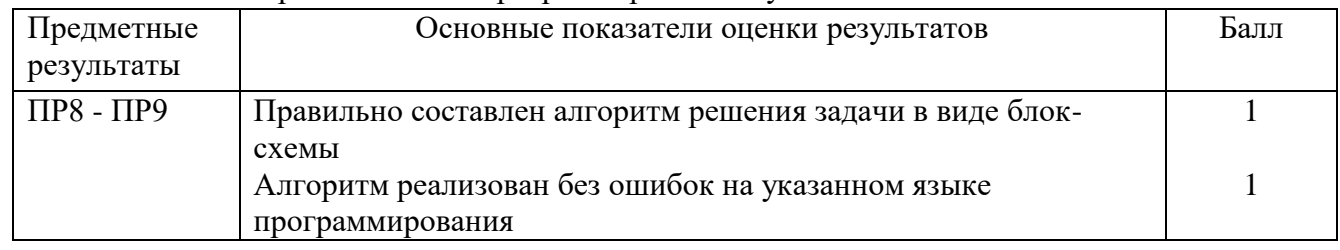

Задание 15.

*Инструкция:*

Внимательно прочитайте задание.

Вы можете воспользоваться программой Python.

Оборудование: ПК.

Время выполнения задания – 30 минут.

Текст задания:

Представьте, в виде блок-схемы, алгоритмрешения следующей задачи.

В списке хранится информация о годе рождения каждого из 30 человек. Определить порядковый номер самого старшего по возрасту человека. Если таких людей несколько, то должен быть найден номер первого из них.

Запишите алгоритм на языке программирования Python.

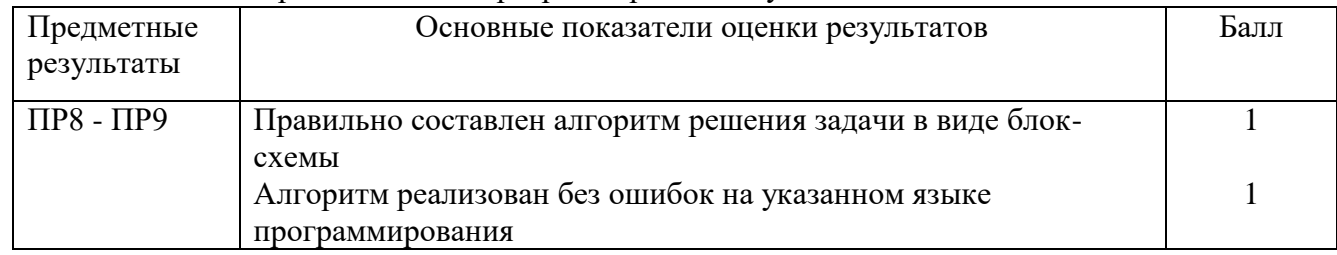

Задание 16.

*Инструкция:*

Внимательно прочитайте задание.

Вы можете воспользоваться программой Python.

Оборудование: ПК.

Время выполнения задания – 30 минут.

Текст задания:

Составьте трассировочную таблицудля следующего фрагмента алгоритма, заданного в виде блок-схемы. Запишите алгоритм на языке программирования Python.

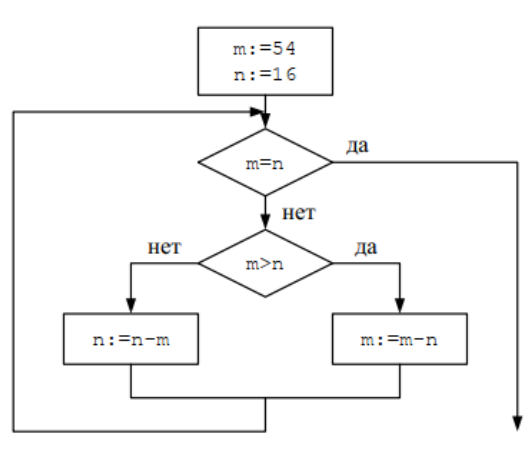

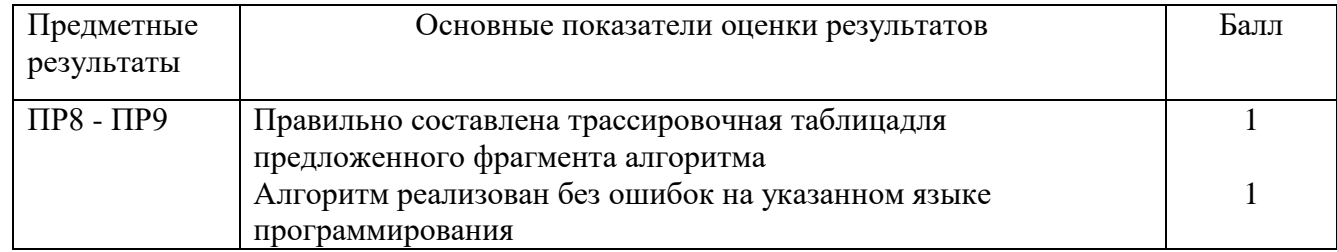

### Задание 17.

*Инструкция:*

Внимательно прочитайте задание.

Вы можете воспользоваться программой Python.

Оборудование: ПК.

Время выполнения задания – 30 минут.

Текст задания:

Составьте трассировочную таблицудля следующего фрагмента алгоритма, заданного в виде блок-схемы. Запишите алгоритм на языке программирования Python.

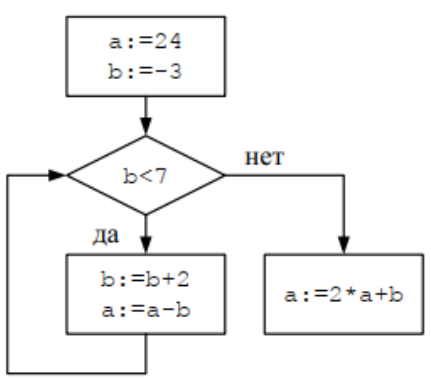

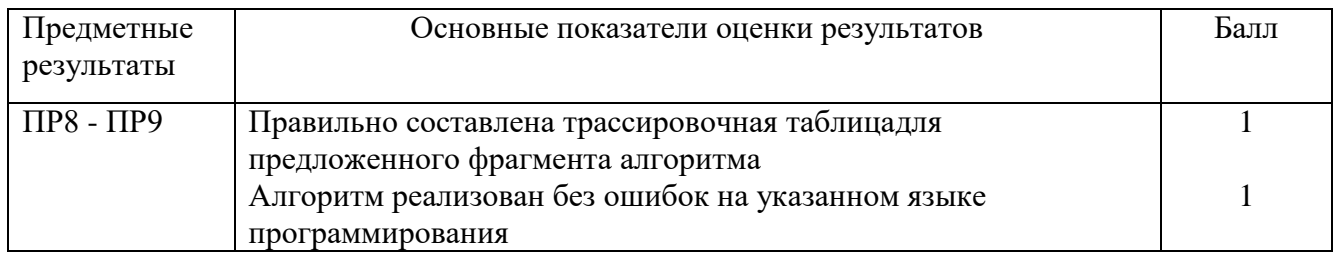

Задание 18.

*Инструкция:*

Внимательно прочитайте задание.

Вы можете воспользоваться программой Python.

Оборудование: ПК.

Время выполнения задания – 30 минут.

Текст задания:

Определить значение переменной х после выполнения следующего фрагмента алгоритма, заданного в виде блок-схемы.Запишите алгоритм на языке программирования Python.

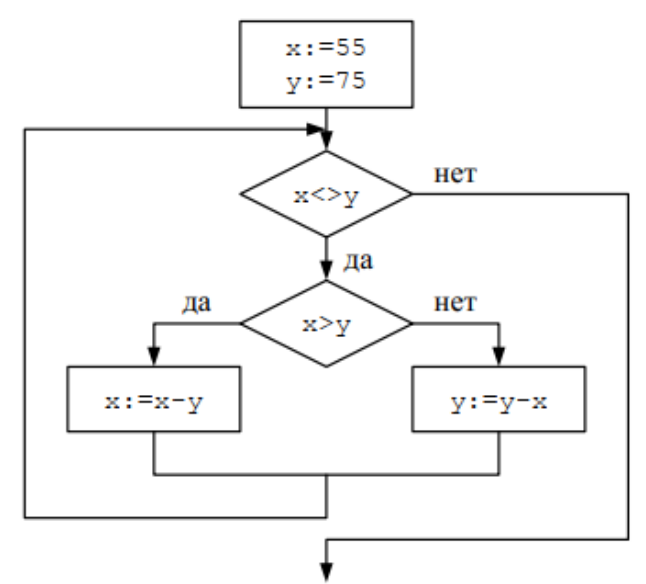

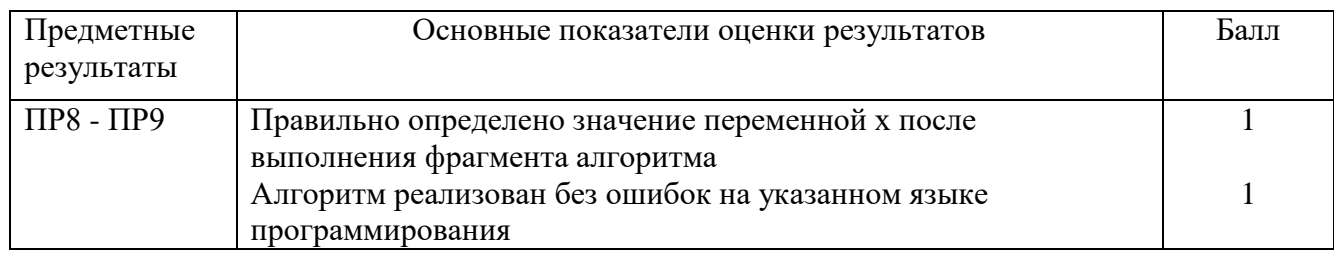

Задание 19.

*Инструкция:*

Внимательно прочитайте задание.

Вы можете воспользоваться программой Python.

Оборудование: ПК.

Время выполнения задания – 30 минут.

Текст задания:

Составьте трассировочную таблицудля следующего фрагмента алгоритма, заданного в виде блок-схемы. Запишите алгоритм на языке программирования Python.

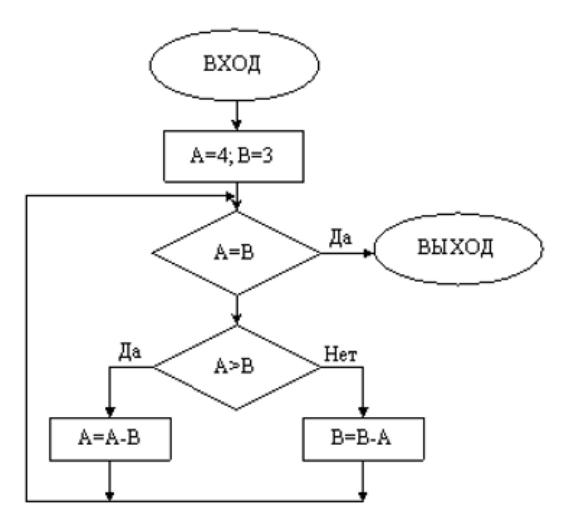

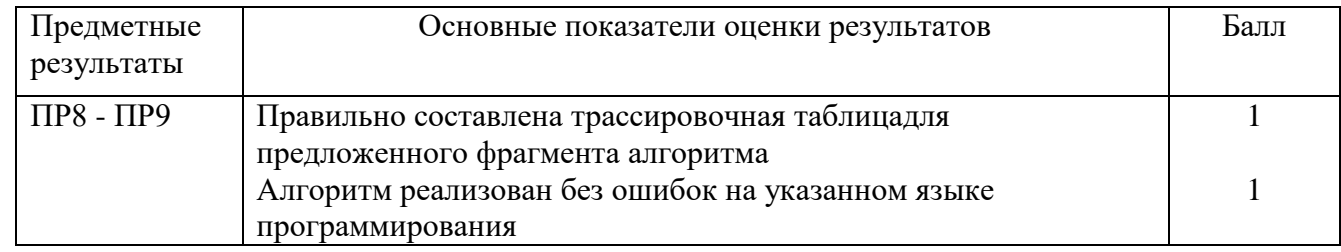

Задание 20.

*Инструкция:*

Внимательно прочитайте задание.

Вы можете воспользоваться программой Python.

Оборудование: ПК. Время выполнения задания – 30 минут.

Текст задания:

Составьте трассировочную таблицудля следующего фрагмента алгоритма, заданного в виде блок-схемы. Запишите алгоритм на языке программирования Python.

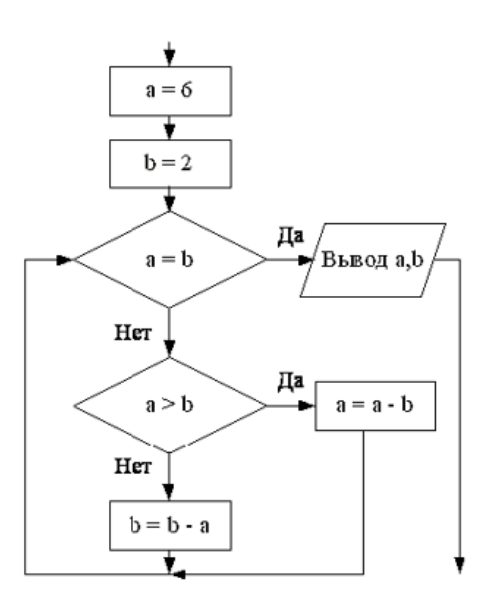

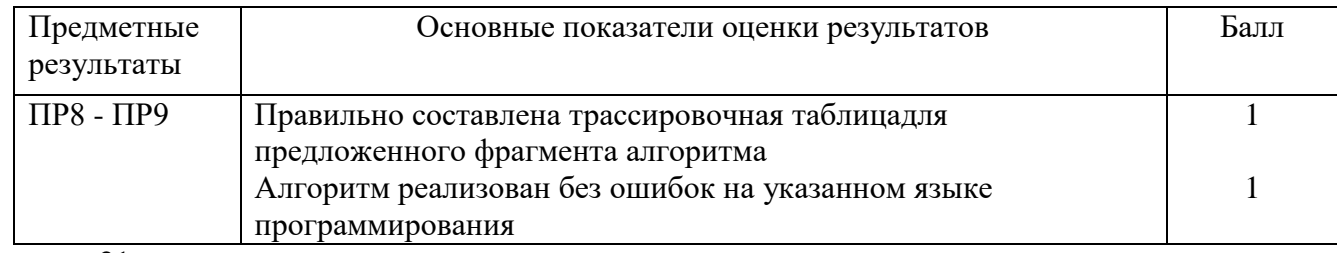

Задание 21.

*Инструкция:*

Внимательно прочитайте задание.

Вы можете воспользоваться офисным пакетом LibreOffice.

Оборудование: ПК.

Время выполнения задания – 30 минут.

Текст задания:

Составьте таблицу для расчета значений функции  $y = 3.5 - \sin(x - 1)^3$  на промежутке от -10 до 10 с шагом 0,5. По данным таблицы постройте график заданной функции.Оси координат должны пересекаться в точке (0;0), необходимо наличие подписей осей и названия графика.

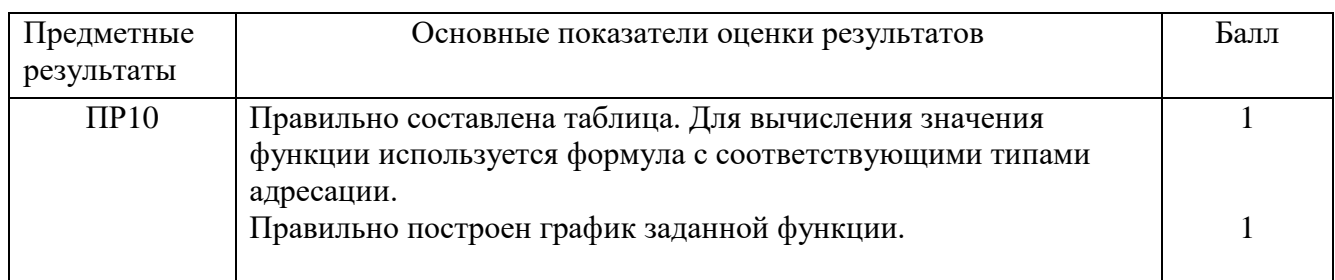

#### Задание 22.

*Инструкция:*

Внимательно прочитайте задание.

Вы можете воспользоваться офисным пакетом LibreOffice.

Оборудование: ПК.

Время выполнения задания – 30 минут.

Текст задания:

Создать таблицу по образцу, начиная с ячейки А1. В ячейке В5 задать формулу длявычисления дискриминанта квадратного уравнения, в ячейке В6 –формулу, вычисляющую

корни уравнения или выдающую сообщение об их отсутствии.

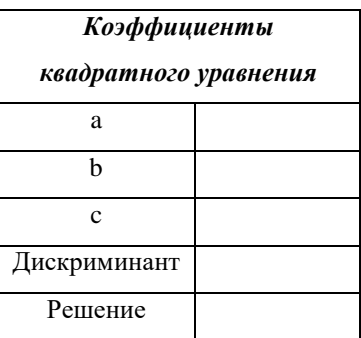

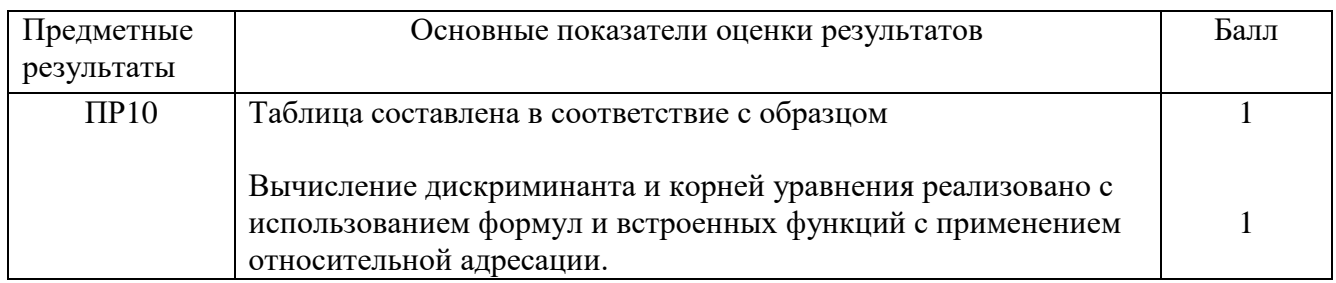

### Задание 23.

*Инструкция:*

Внимательно прочитайте задание.

Вы можете воспользоваться офисным пакетом LibreOffice.

Оборудование: ПК.

Время выполнения задания – 30 минут.

Текст задания:

Создайте таблицу в соответствии с приведенным образцом (левый верхний угол таблицы соответствует ячейки А1).Используя абсолютную и относительную адресацию, заполните ячейки таблицы квадратами чисел, образованных по следующему принципу: числа 1-го столбца – десятки, числа 2-ой строки – единицы.

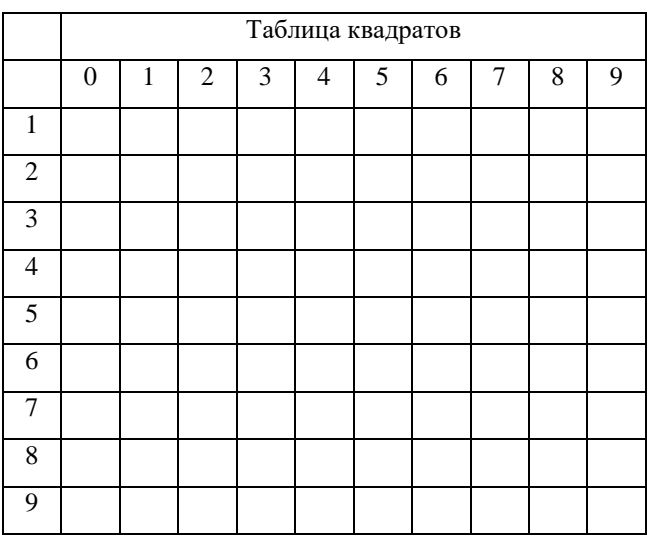

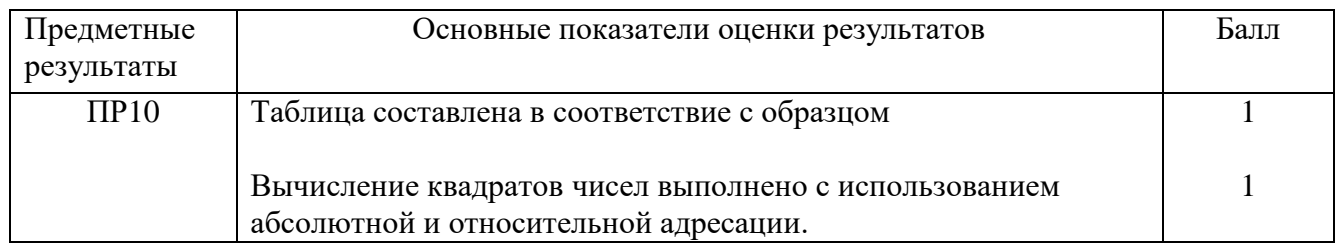

### Задание 24.

*Инструкция:*

Внимательно прочитайте задание.

Вы можете воспользоваться офисным пакетом LibreOffice.

Оборудование: ПК.

Время выполнения задания – 30 минут.

Текст задания:

Создайте таблицу в соответствии с приведенным образцом (левый верхний угол таблицы соответствует ячейки А1). Заполните произвольнымиоценками по дисциплинам.Вычислите средние значения по успеваемости каждого ученика и по предметам.Постройте диаграмму, на которой нанесены две величины: *Успеваемость по информатике, среднее значение успеваемости каждого студента.*

#### **Успеваемость**

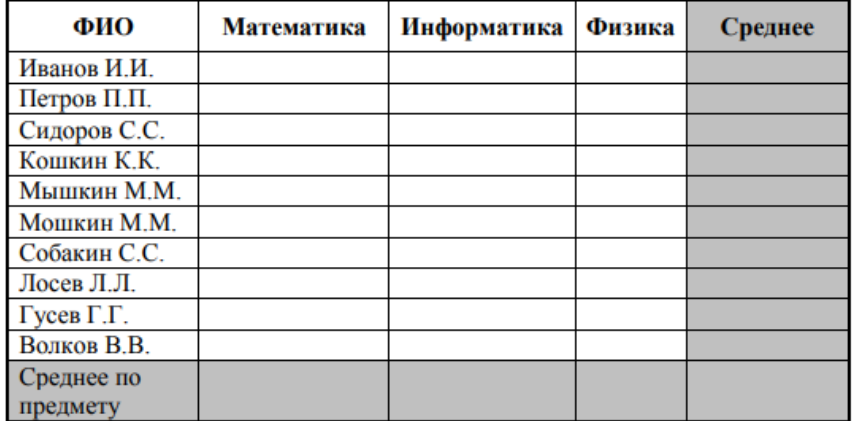

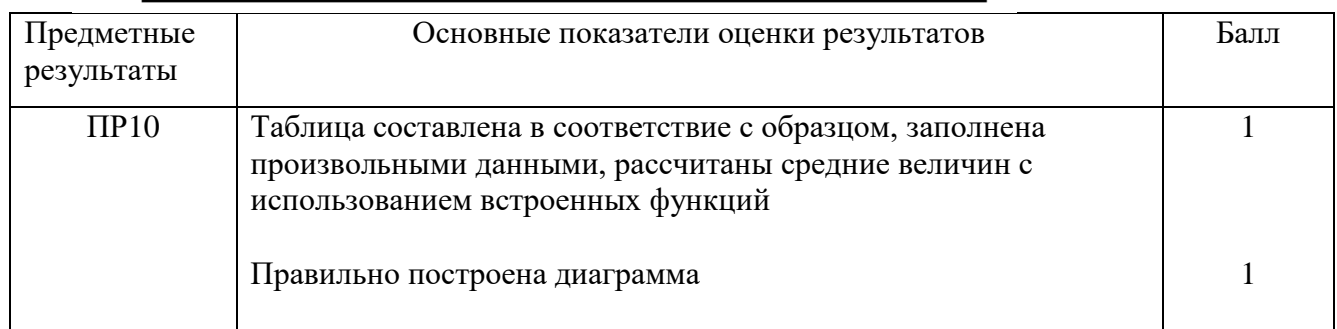

#### Задание 25.

*Инструкция:*

Внимательно прочитайте задание.

Вы можете воспользоваться офисным пакетом LibreOffice.

Оборудование: ПК.

Время выполнения задания – 30 минут.

Текст задания:

Составьте таблицу для расчета значений функции  $y = 7x^2 - 3x + 6$  при  $x \in [-2, 6]$ с шагом 0,5. По данным таблицы постройте график заданной функции. Оси координат должны пересекаться в точке (0;0), необходимо наличие подписей осей и названия графика.

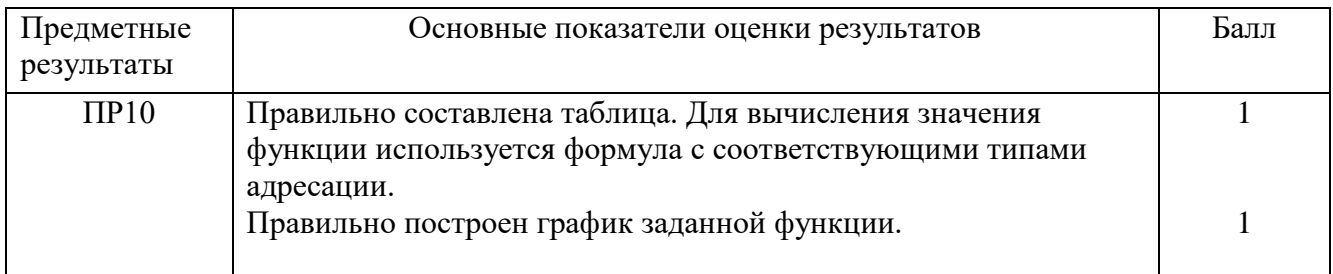

### Задание 26.

*Инструкция:*

Внимательно прочитайте задание.

Вы можете воспользоваться офисным пакетом LibreOffice.

Оборудование: ПК.

Время выполнения задания – 30 минут.

Текст задания:

Создайте файл электронной таблицы, содержащей в каждой строке пять натуральных чисел (не менее 15 строк). Определите количество строк таблицы, содержащих числа, для которых выполнены оба условия:

— в строке все числа различны;

— удвоенная сумма максимального и минимального чисел строки не больше суммы оставшихся трѐх еѐ чисел.

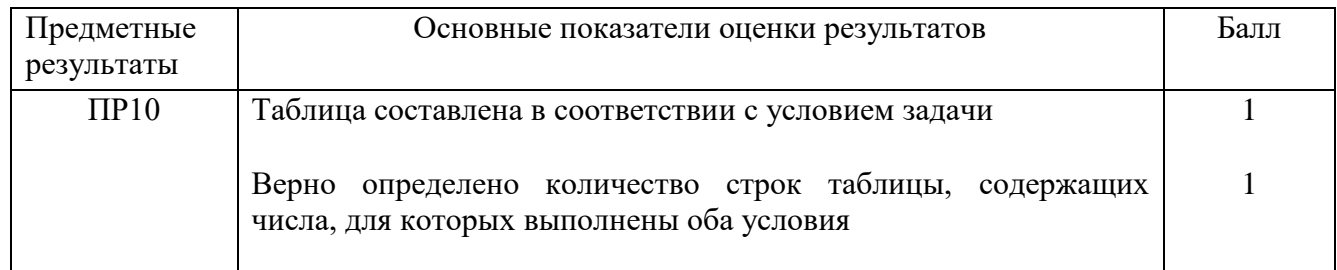

### Задание 27.

*Инструкция:*

Внимательно прочитайте задание.

Вы можете воспользоваться офисным пакетом LibreOffice.

Оборудование: ПК.

Время выполнения задания – 30 минут.

Текст задания:

Для базы данных *Фирма*, торгующей комплектующими компьютеров, создайте таблицу*Товар*, содержащую поля: код товара (ключевое), наименование товара, стоимость товара. Заполните таблицу данными (не менее 10 строк). Создайте форму, содержащую данные таблицы, а также вычисляемое поле, увеличивающее стоимость товара на 15%. На форме расположите кнопки, предусматривающие переходы по записям и выход из приложения.

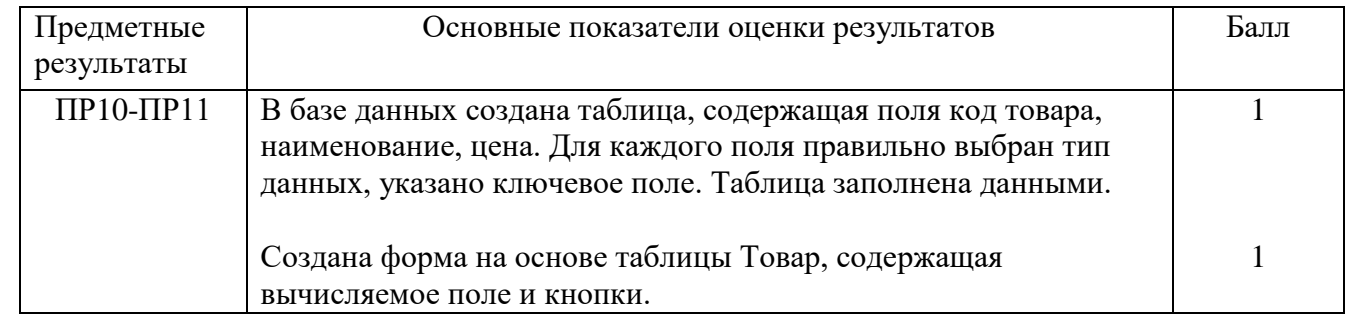

#### Задание 28.

*Инструкция:*

Внимательно прочитайте задание.

Вы можете воспользоваться офисным пакетом LibreOffice.

Оборудование: ПК.

Время выполнения задания – 30 минут.

Текст задания:

Для базы данных *Фирма*, торгующей комплектующими компьютеров, создайте таблицу *Товар*, содержащую поля: код товара (ключевое), наименование товара, стоимость товара, категория. Заполните таблицу данными (не менее 10 строк). Для поля *Категория* используйте *мастер подстановок*. Создайте запрос, содержащий товары, название которых содержит букву «н». Стоимость этих товаров должна быть увеличена на 15%.

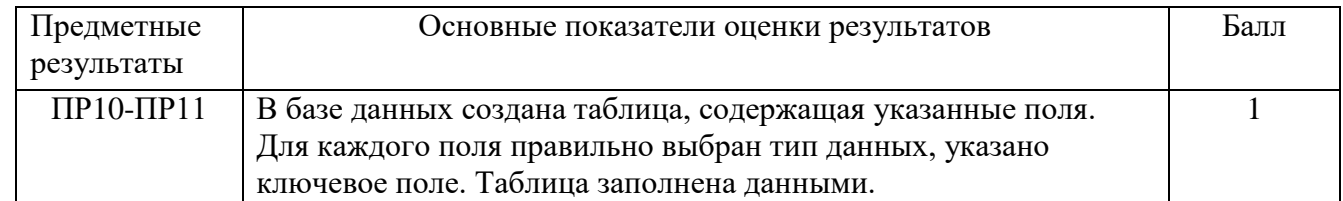

### Задание 29.

*Инструкция:* Внимательно прочитайте задание. Вы можете воспользоваться офисным пакетом LibreOffice. Оборудование: ПК. Время выполнения задания – 30 минут. Текст задания:

Для базы данных Фирма, торгующей комплектующими компьютеров, создайте таблицу Товар, содержащую поля: код товара (ключевое), наименование товара, стоимость товара. Заполните таблицу данными (не менее 10 строк). Создайте форму, содержащую данные таблицы, и стоимость заказа, содержащего все товары по одному разу. На форме расположите кнопки, предусматривающие переходы по записям и выход из приложения.

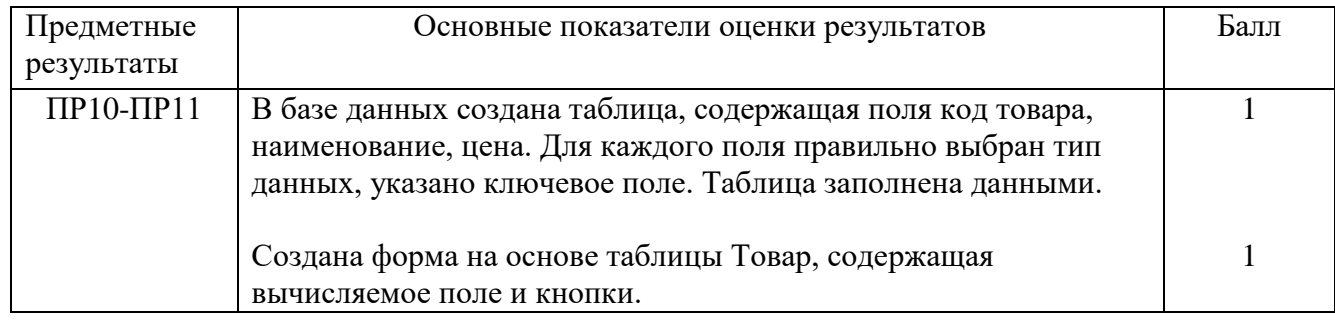

#### Задание 30.

*Инструкция:*

Внимательно прочитайте задание.

Вы можете воспользоваться офисным пакетом LibreOffice.

Оборудование: ПК.

Время выполнения задания – 30 минут.

Текст задания:

Для базы данных *Фирма*, торгующей комплектующими компьютеров, создайте таблицу *Товар*, содержащую поля: код товара (ключевое), наименование товара, стоимость товара, количество на складе. Заполните таблицу данными (не менее 10 строк). Создайте запрос, содержащий общую стоимость товаров на складе фирмы.

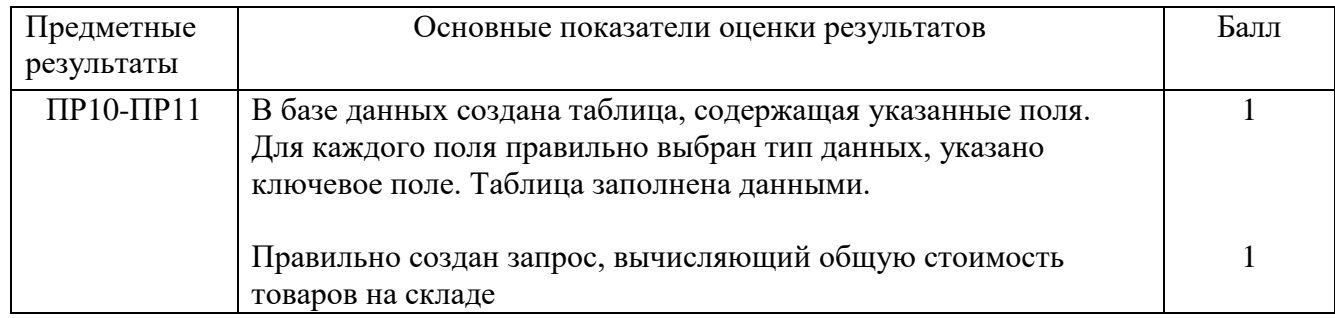

Составитель: Богданова Ю.В.